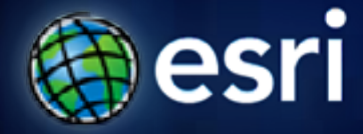

**Esri International User Conference** | **San Diego, CA Technical Workshops** | **Jul.14th 2011**

# **Leveraging OGC Services in ArcGIS Server**

Satish Sankaran <ssankaran@esri.com>

Yingqi Tang <ytang@esri.com>

# **Agenda**

- **Interoperability Enablers**
- **OGC and esri**
- **OGC Web Services**
- **ArcGIS and OGC Web Services**
	- **@ version 10.0**
	- **@ version 10.1**

# **ArcGIS 10 — A Complete System**

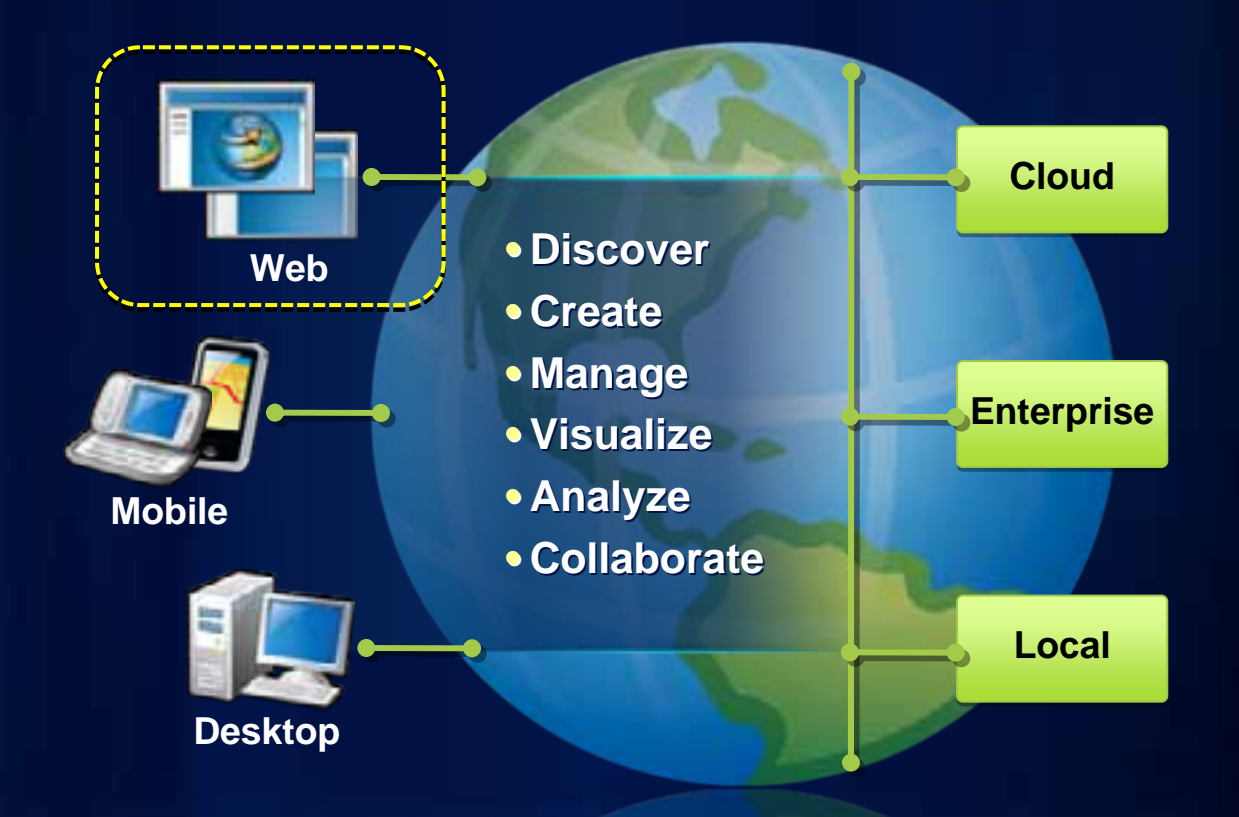

#### **ArcGIS Server is Open & Interoperable Using Standards to Integrate with Any System**

#### Web

• REST, SOAP XML,KML, . . . OGC

- GML, WFS, WMS, WCS. Enterprise Integration <sub>Google</sub>
- SOAP, XML, EJB, SQL

### Application Content

• CAD, Image, PDF

## Any Client/Any Application

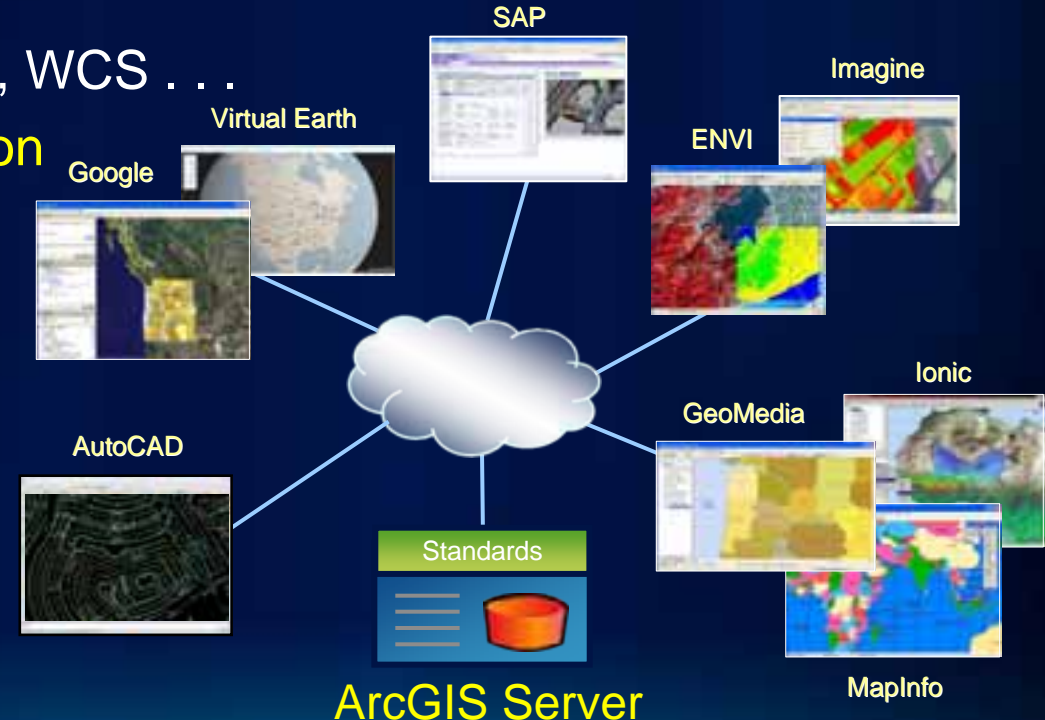

### **Interoperability Enablers**

- **ETL Interoperability**
	- **DGN, DWG, MIF**
- **Interoperability through Open Standards**
	- **OGC Simple Features SF-SQL, SF-OLE/COM**
	- **GML, OGC KML**
	- **OGC Web Services WMS, WFS, WCS, CS-W, OGC KML, WPS, WMTS**
- **Interoperability through Open Specifications**
	- **Shapefiles, File Geodatabase API, Geoservices Specification**
	- **GeoRSS, KML**

### Where does OGC fit in the 'standards' world?

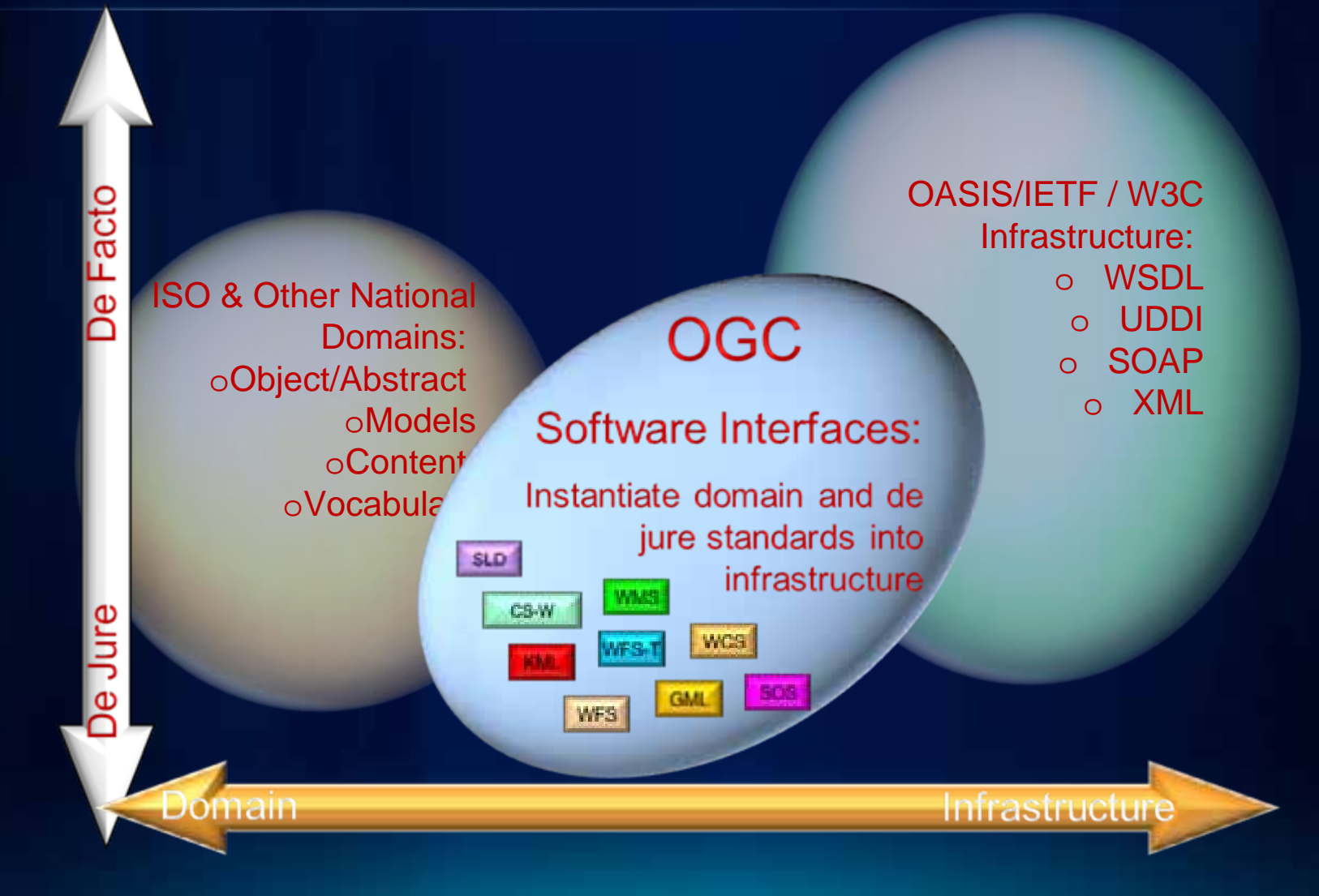

## **ESRI's OGC Participation**

**Serving many roles within OGC** 

- –**Principal member Principal member**
- –**Actively participates: Actively participates:**
	- •**Technical Committee Technical Committee**
	- **Planning Committee**
	- •**Board of Directors Board of Directors**
	- •**All three OGC programs All three OGC programs**
		- –**Interoperability program**
		- –**Standards program**
		- –**Community Outreach and Adoption program**
- –**Architecture Board Architecture Board**
- –**Chair Standards and Domain Working Groups Chair Standards and Domain Working Groups**

### **OGC Web Services**

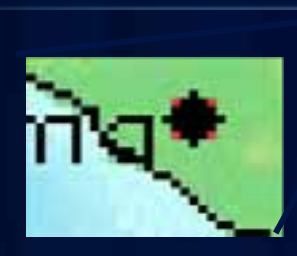

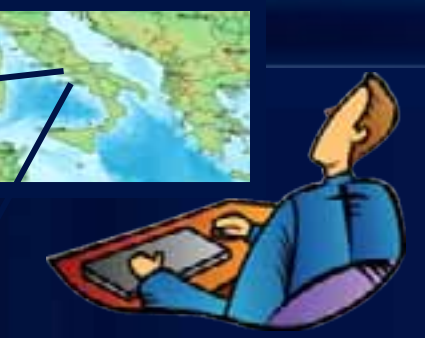

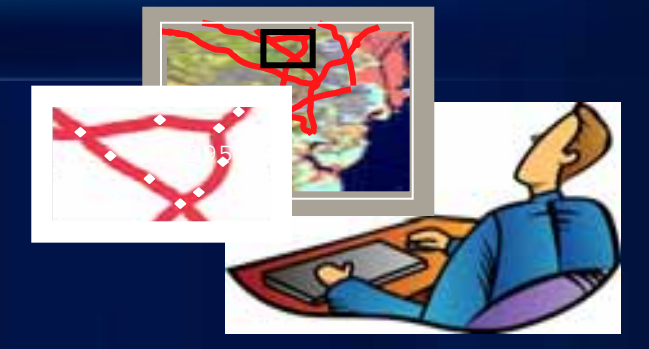

Web Map Service Geospatial "picture" publishing/viewing service

Web Feature Service Geospatial feature publishing/streaming service

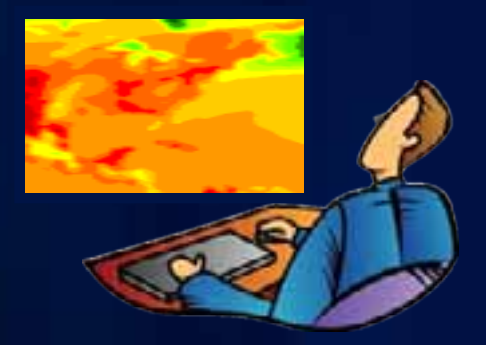

Web Coverage Service Imagery and gridded data publishing/processing service

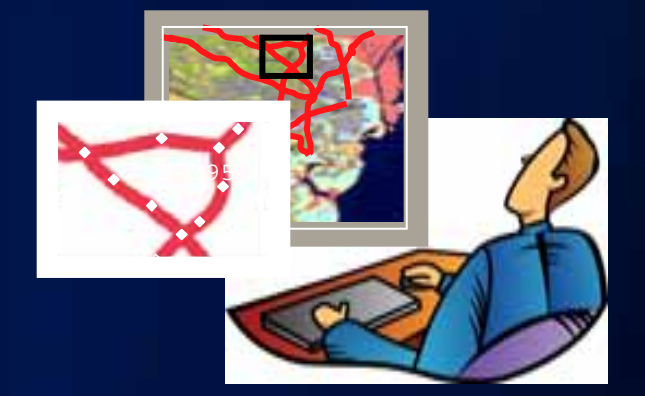

Keyhole Markup Language Service Geospatial feature publishing/streaming service

# ArcGIS Server - Supporting OGC Services

Building open and interoperable Systems

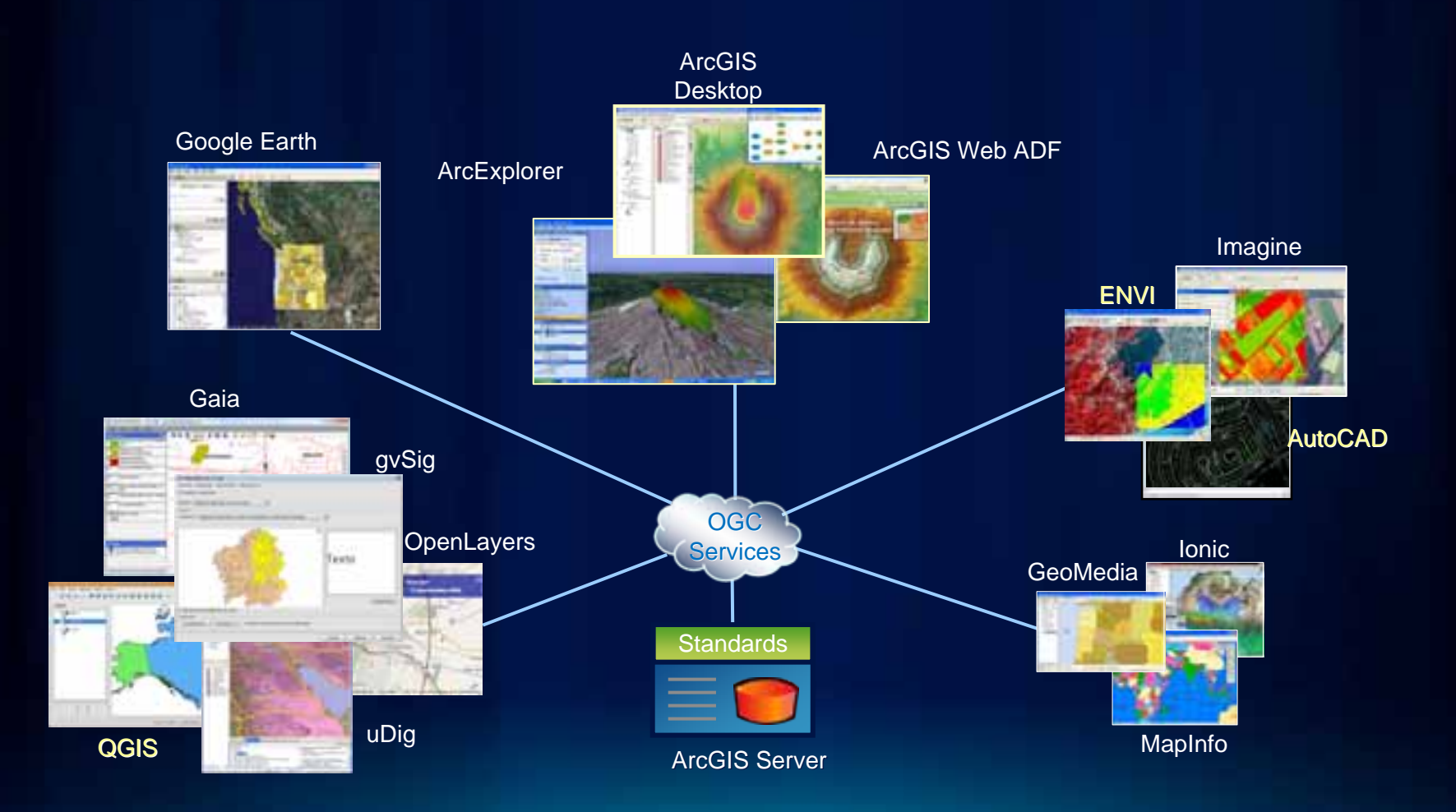

### **Service Oriented Architecture**

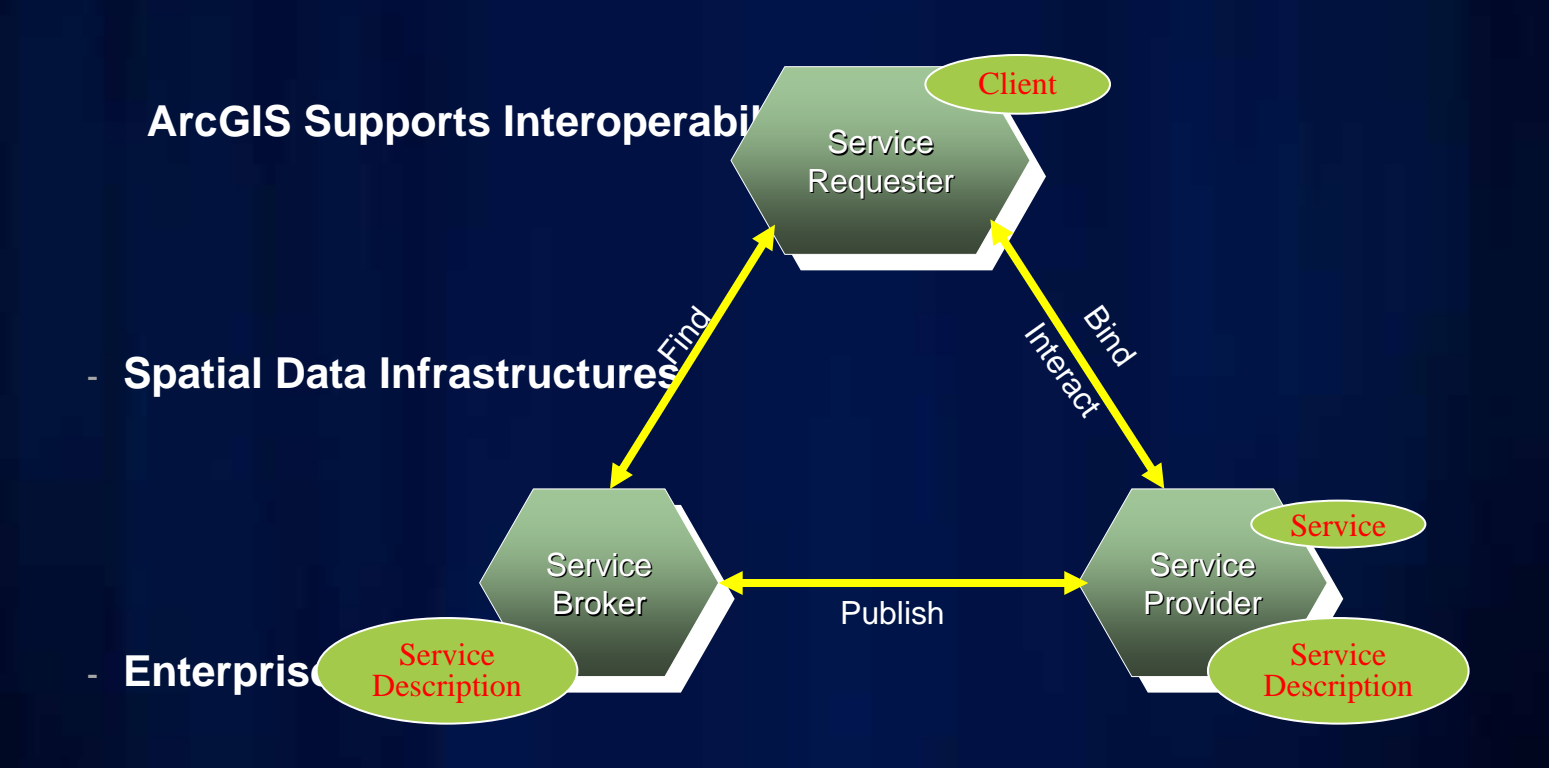

- **Neogeography, Mashup and WEB 2.0 environments**

## **OGC Service Encodings**

- **Key Value Pair (KVP) Using HTTP GET / POST**
- **SOAP**
- **RESTful**

# **RESTful Encoding / Style**

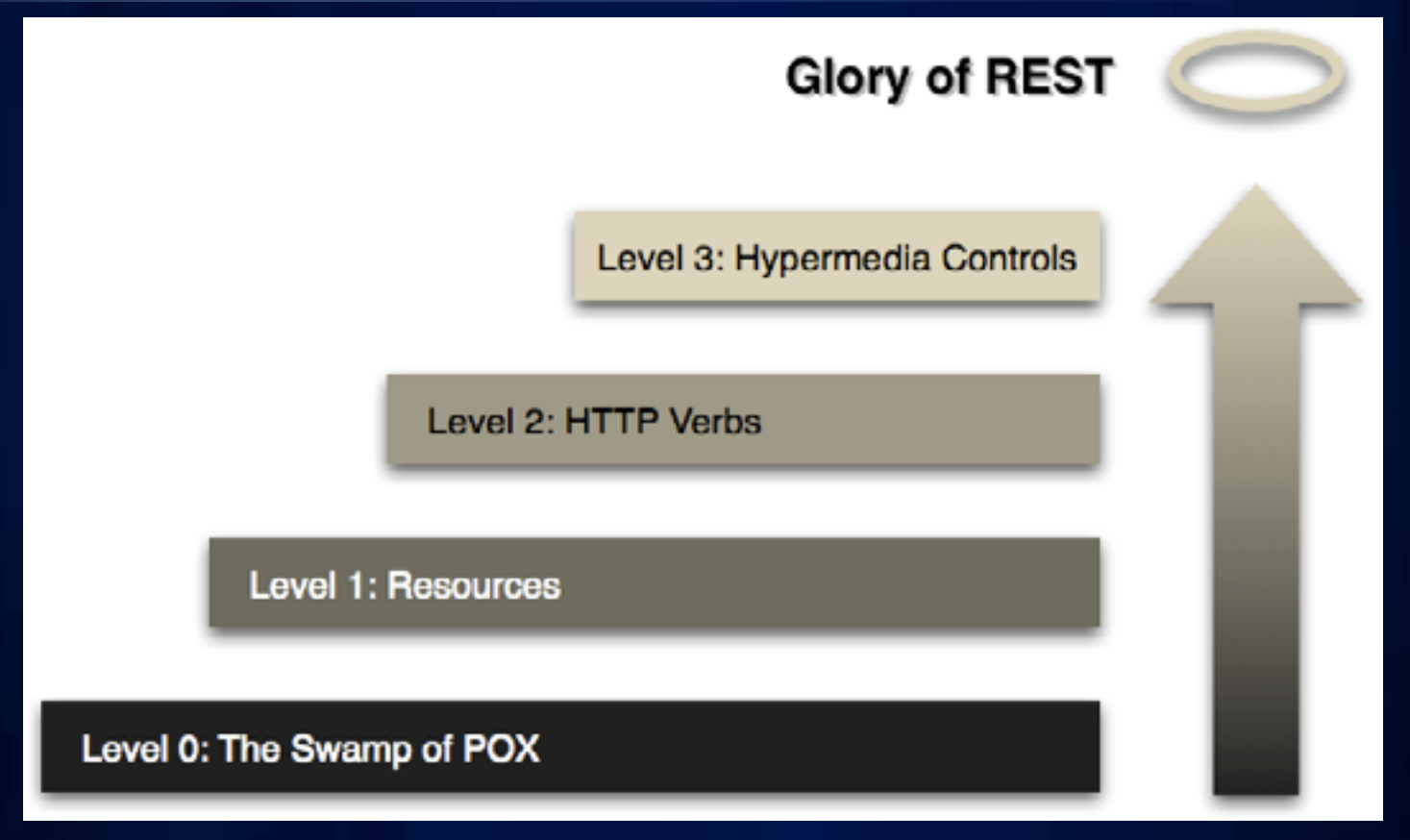

**Richardson Maturity Model** 

http://martinfowler.com/articles/richardsonMaturityModel.html

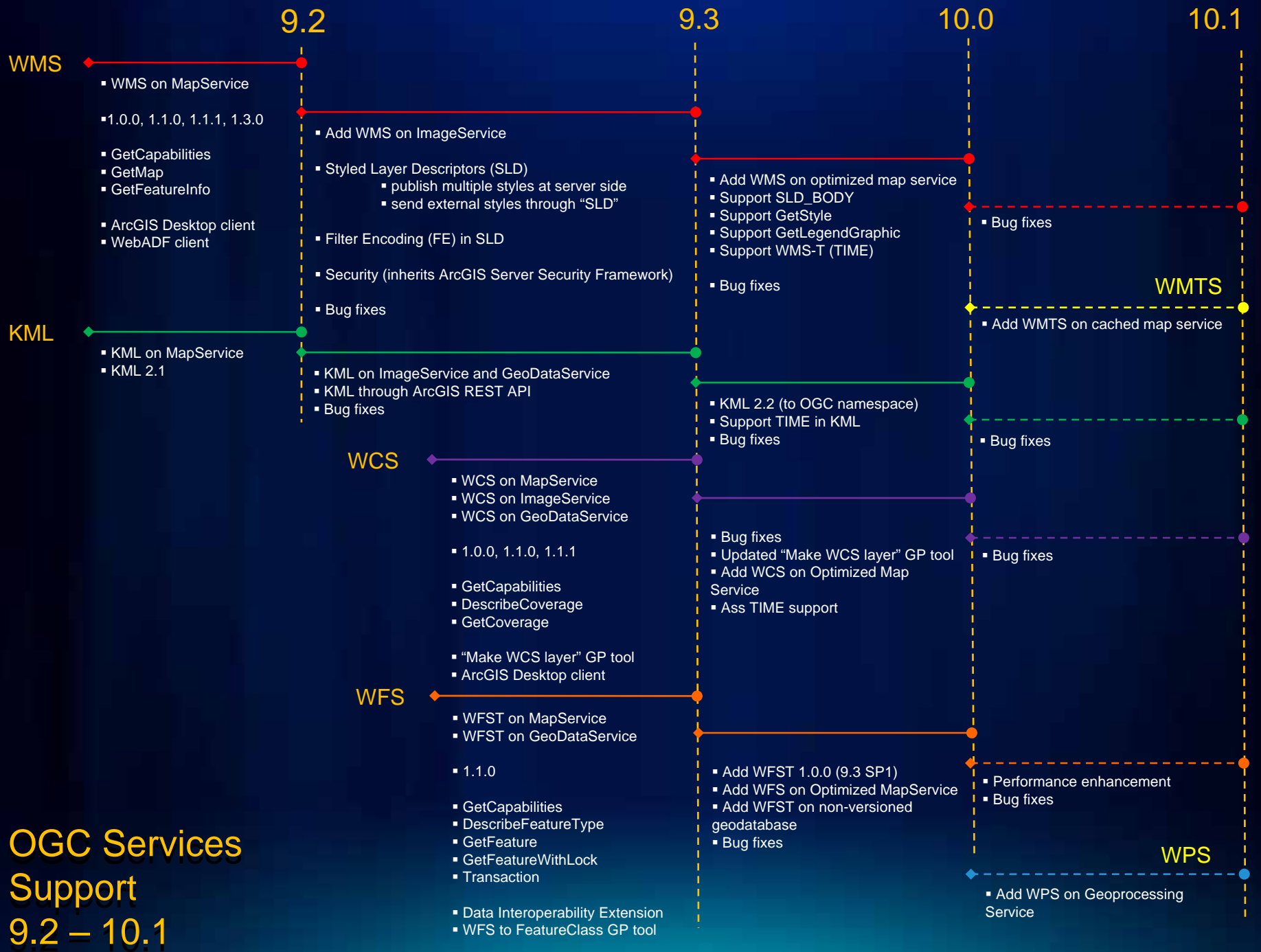

### **OGC Services in ArcGIS Server - Architecture**

#### **Implemented as capabilities of ArcGIS Server services**

- **Map Service**
	- WMS, WCS, WFS, KML, WMTS (10.1)
- **Image Service**
	- WMS, WCS, KML
- **GeoData Service**- WCS, WFS, KML
- **Geoprocessing Service**
	- WPS (10.1)

### **OGC Services in ArcGIS Server - Architecture**

- **Inherit from ArcGIS Server services**
	- **Rich features from ArcObjects**
		- cartography, geodatabase, caching, geoprocessing etc.
	- **Good authoring and publishing work flow**
	- **Scalability and Durability in distributed environment**
	- **Performance**
	- **Security mechanism**

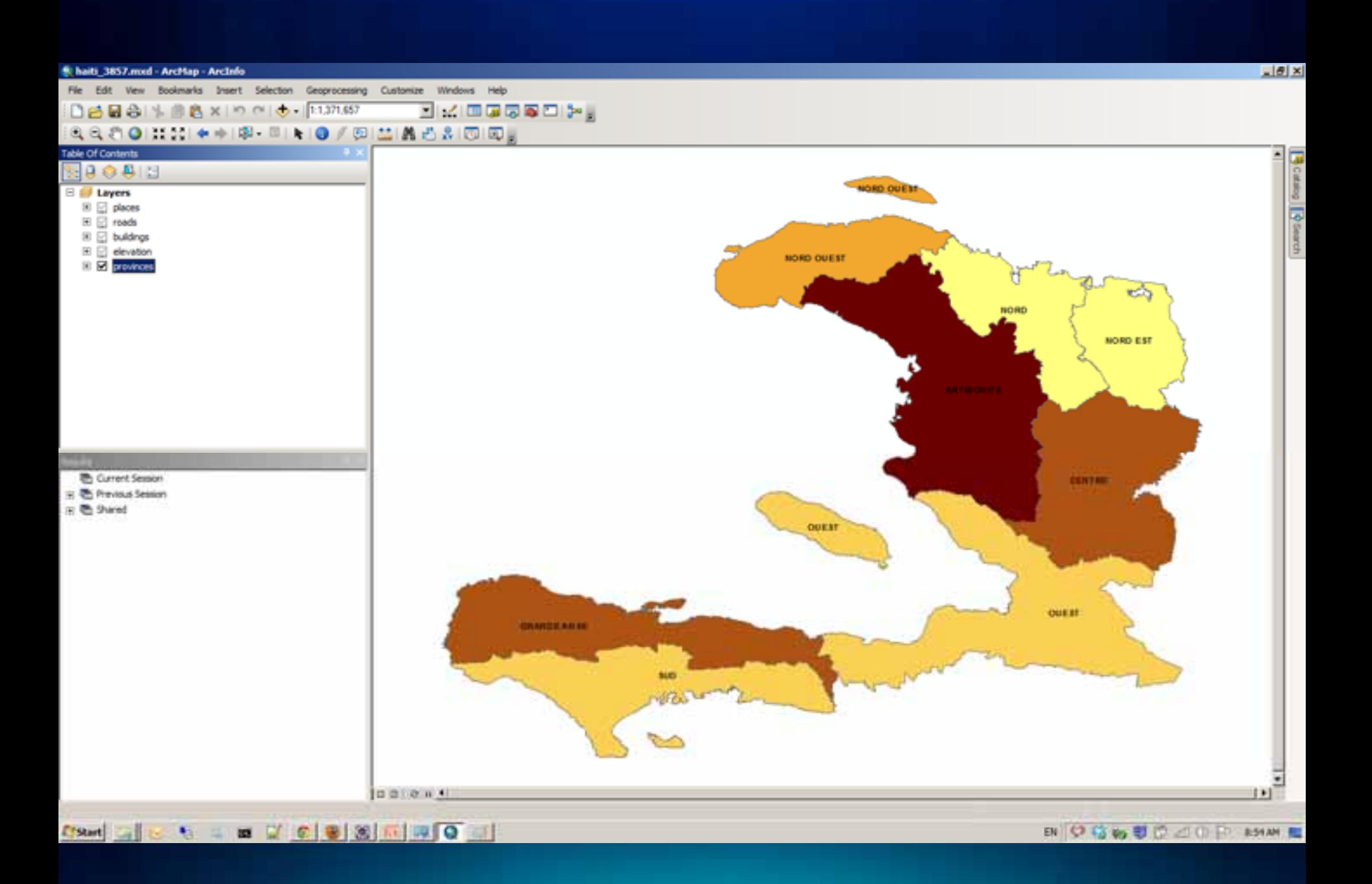

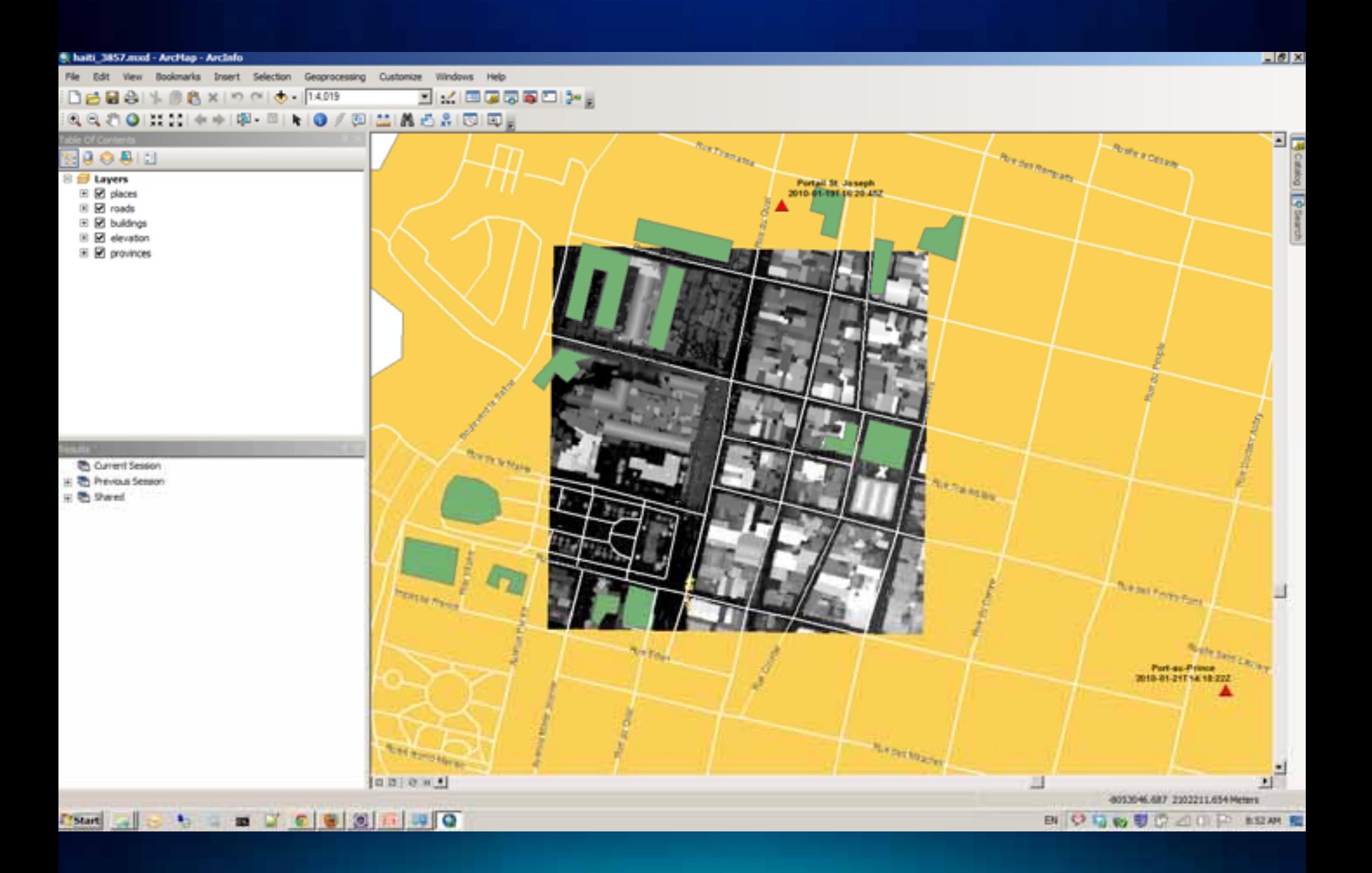

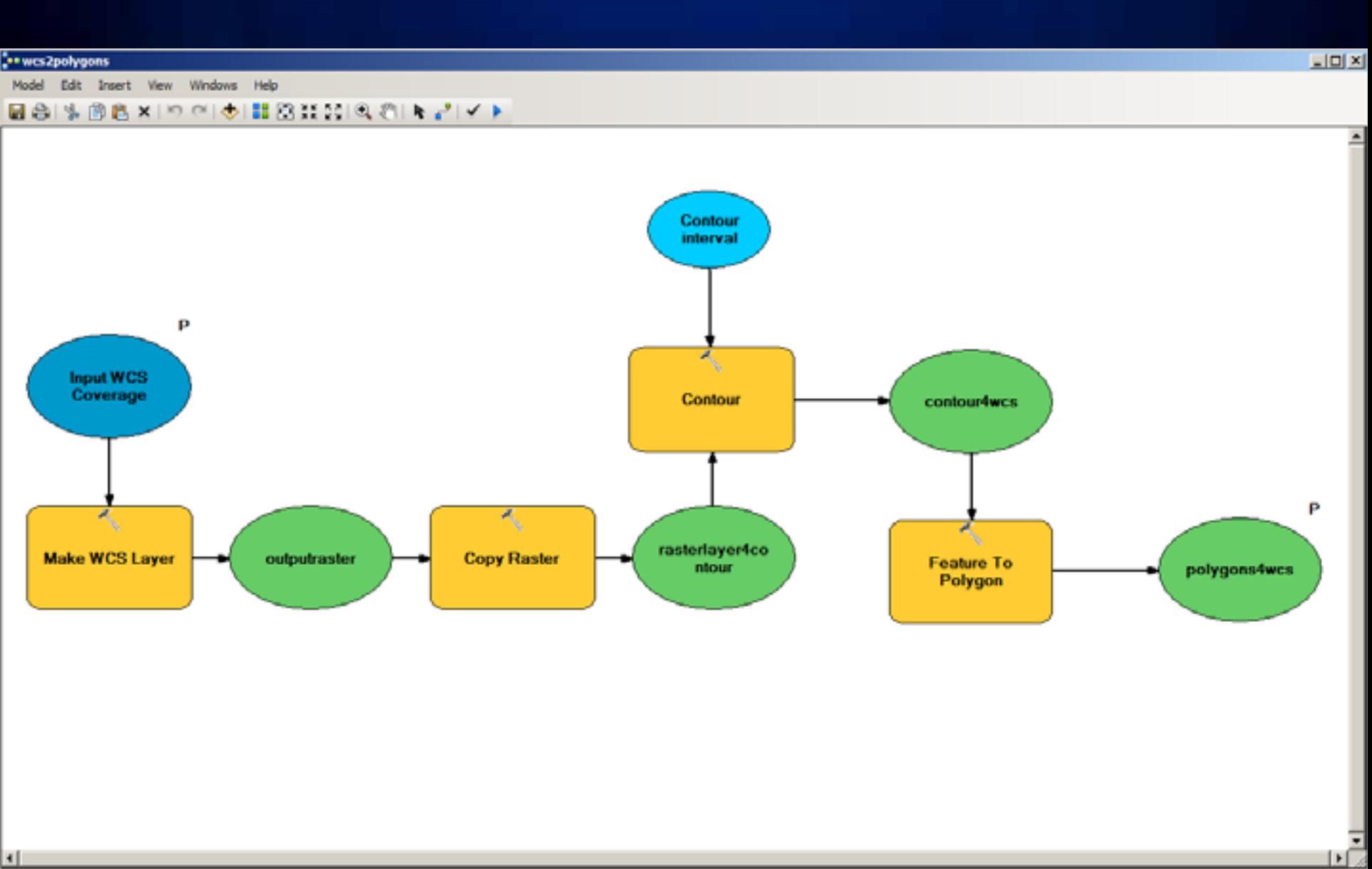

 $\left| \cdot \right|$ 

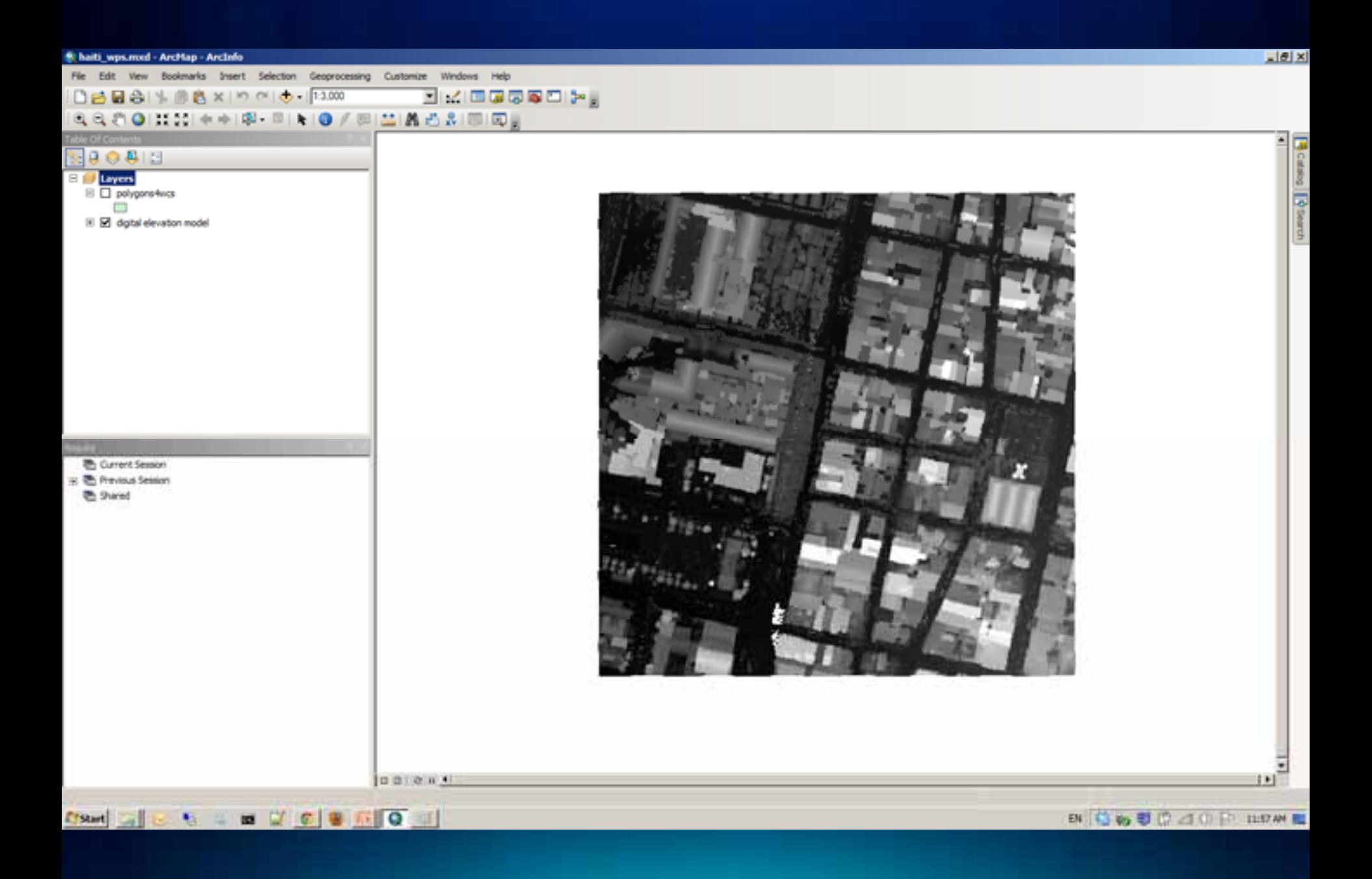

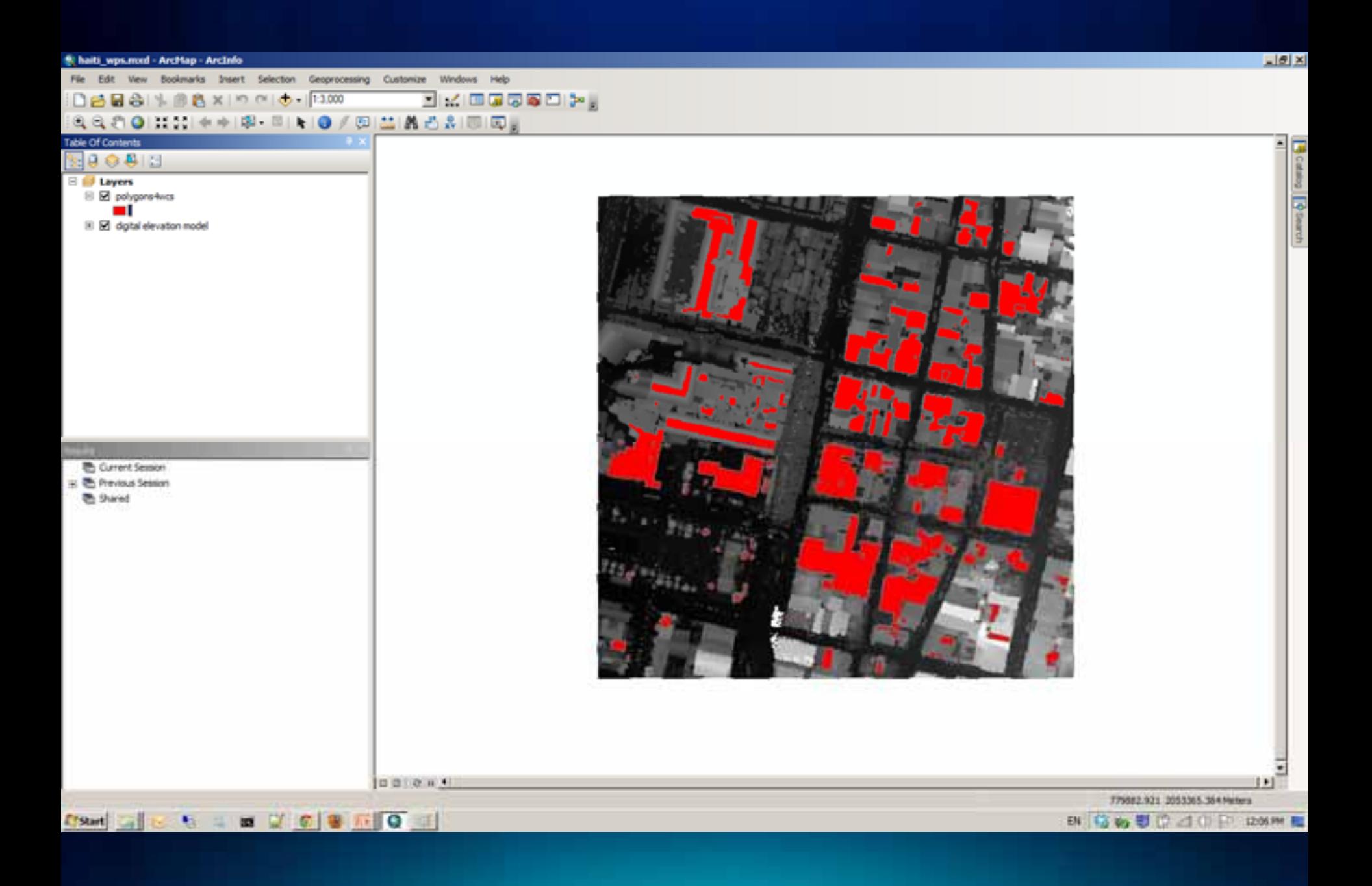

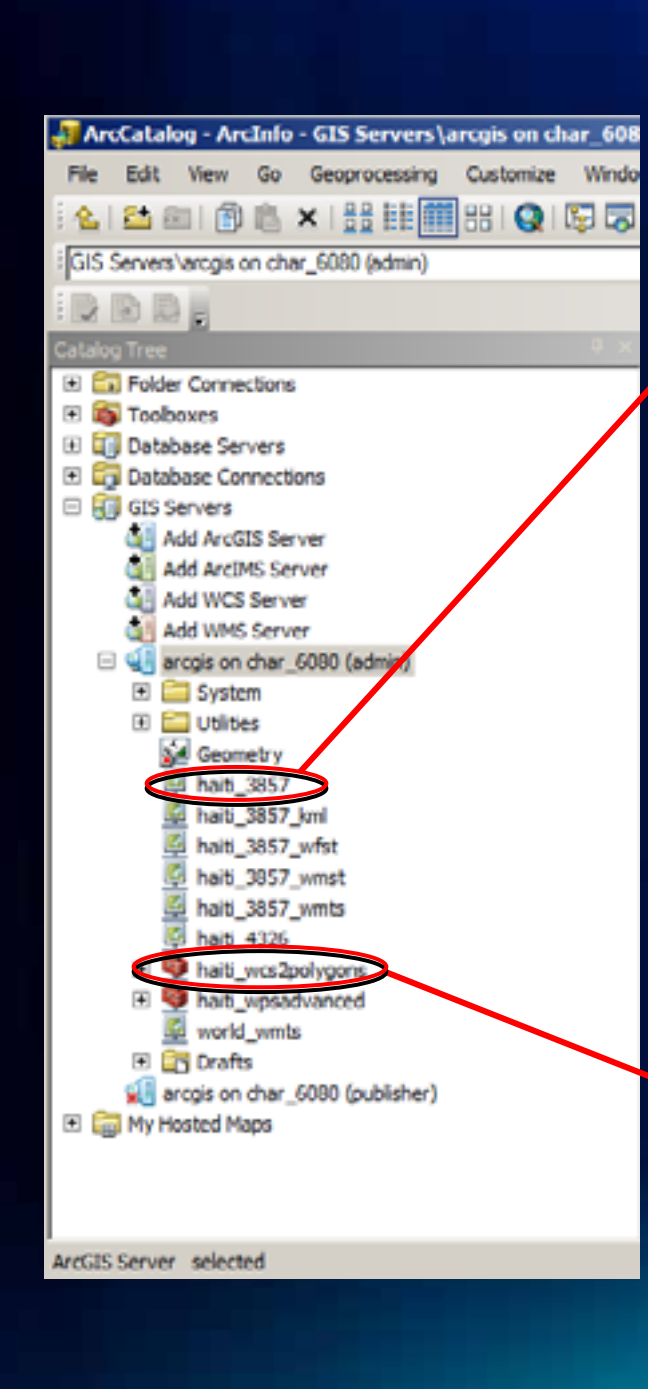

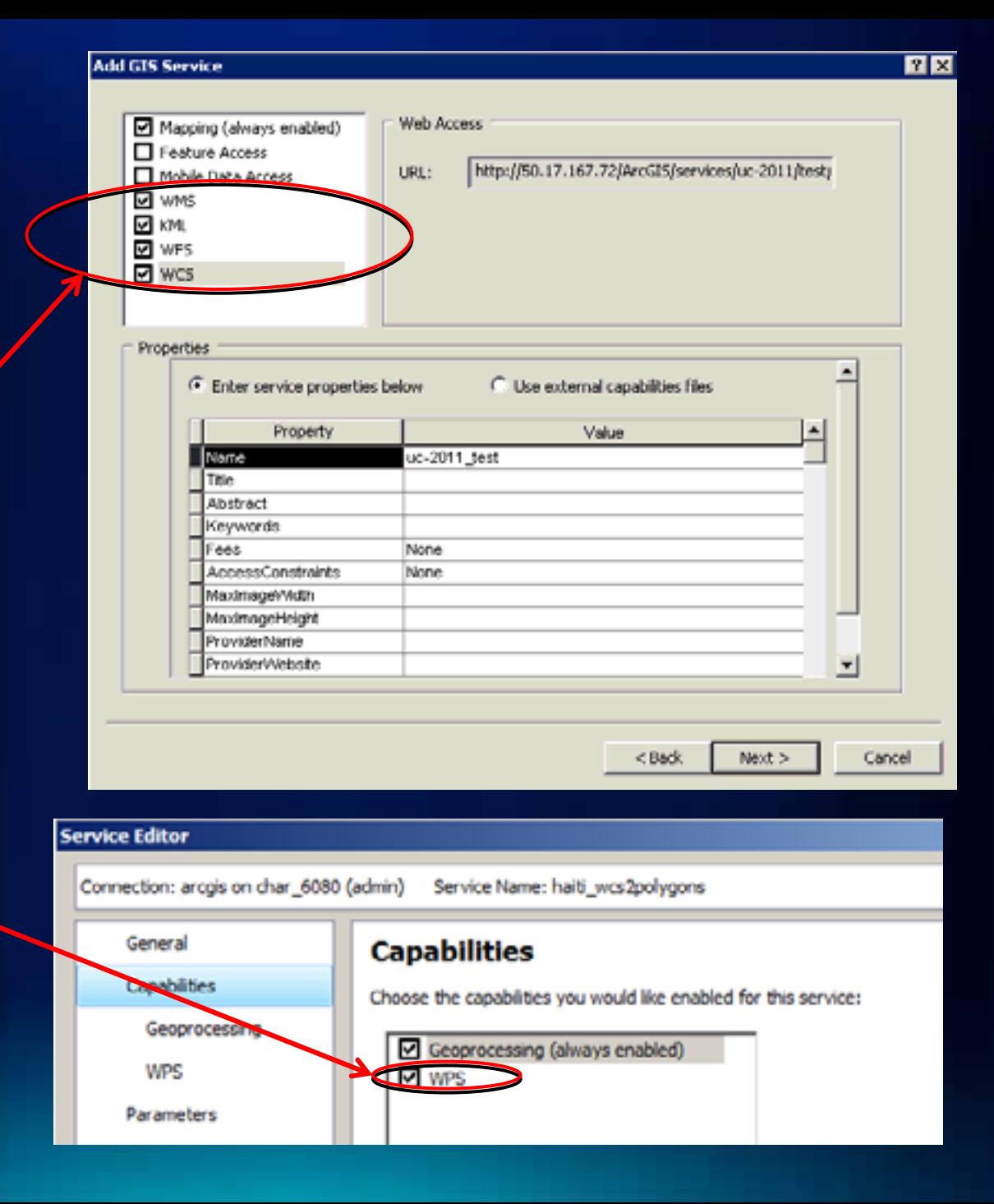

### **WMS in ArcGIS Server**

•**Serving map, legend, styles and limited feature data Serving map, legend, styles and limited feature data**

- **Supported versions**
	- 1.0.0, 1.1.0, 1.1.1, 1.3.0

#### - **Supported operations**

- GetCapabilities
- GetMap
- GetFeatureInfo
- GetStyle
- GetLegendGraphic

### **WMS in ArcGIS Server – Cont.**

#### • **Highlights**

#### - **Styled Layer Descriptor (SLD)**

- Support both OGC Symbology and Filter encoding spec
- Support SLD and SLD\_BODY parameter
- GetStyles and GetLegendGraphic

#### - **TIME**

- **XSLT template for GetFeatureInfo**
- **Security (http basic, digest, token based)**

# **SLD work flow**

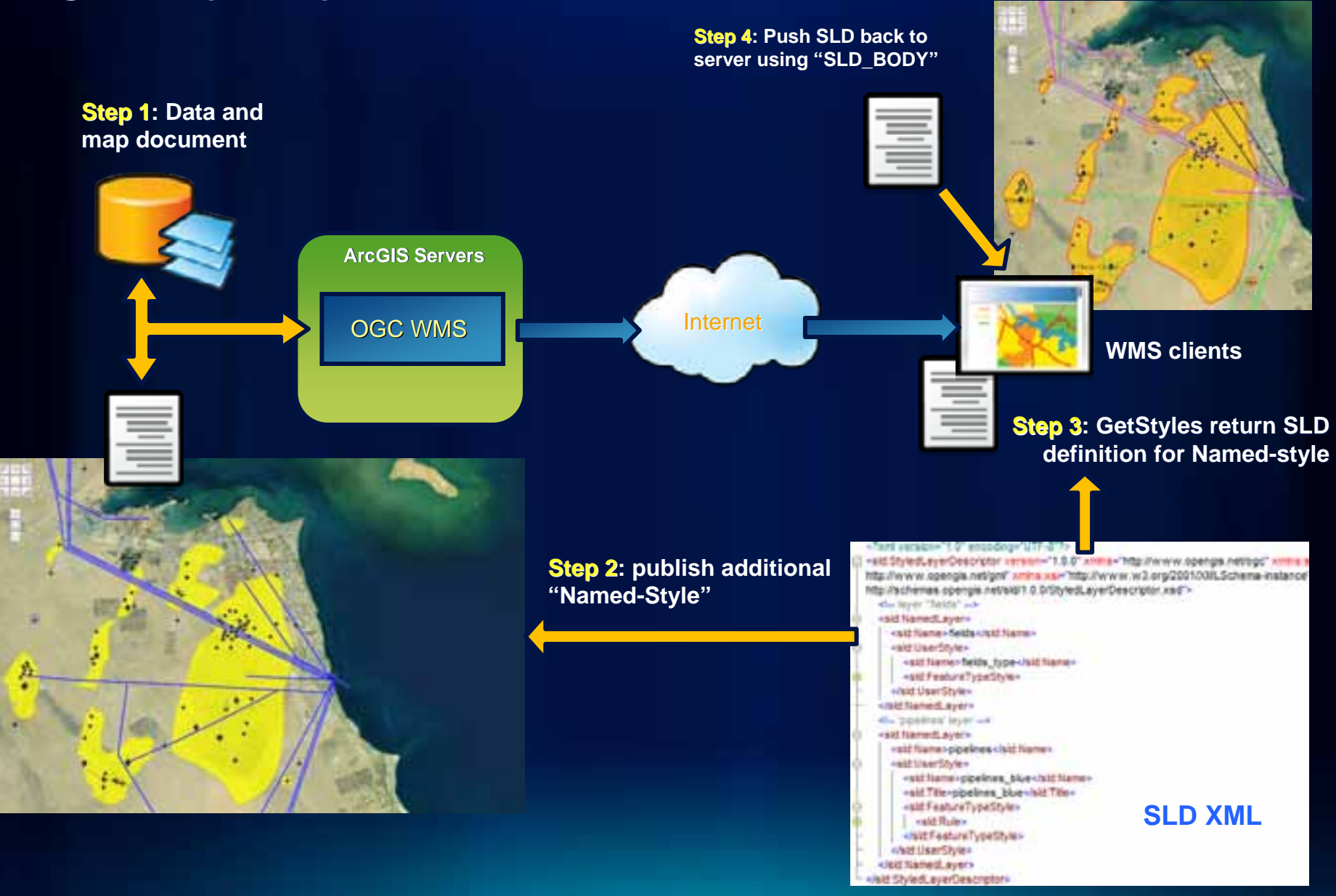

# **Customize GetFeatureInfo response using XSLT**

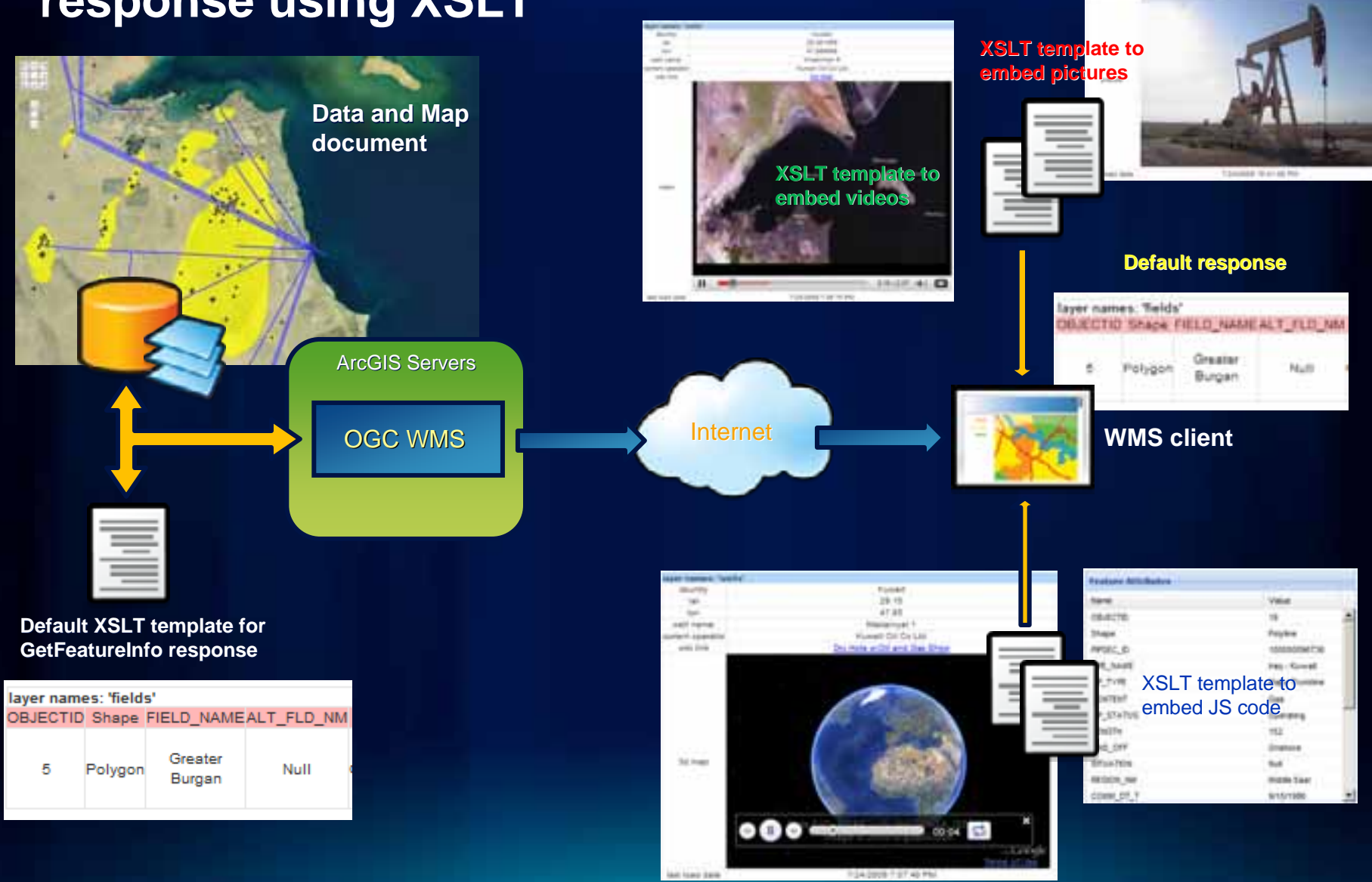

in inside or season me have

ment (the Six Los

**Ave with 18** 

and from

 $144.04$ 

## **WMS TIME support**

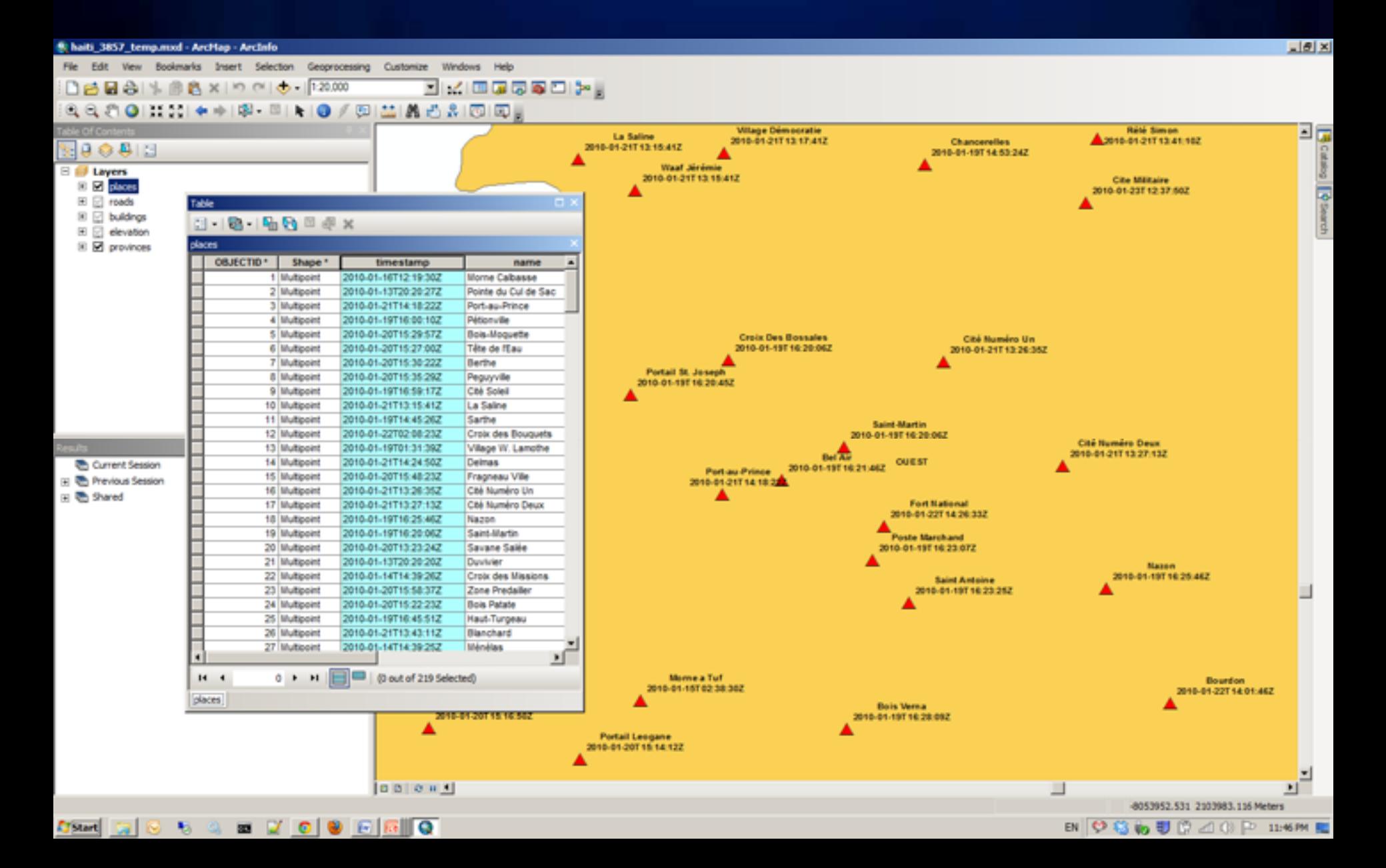

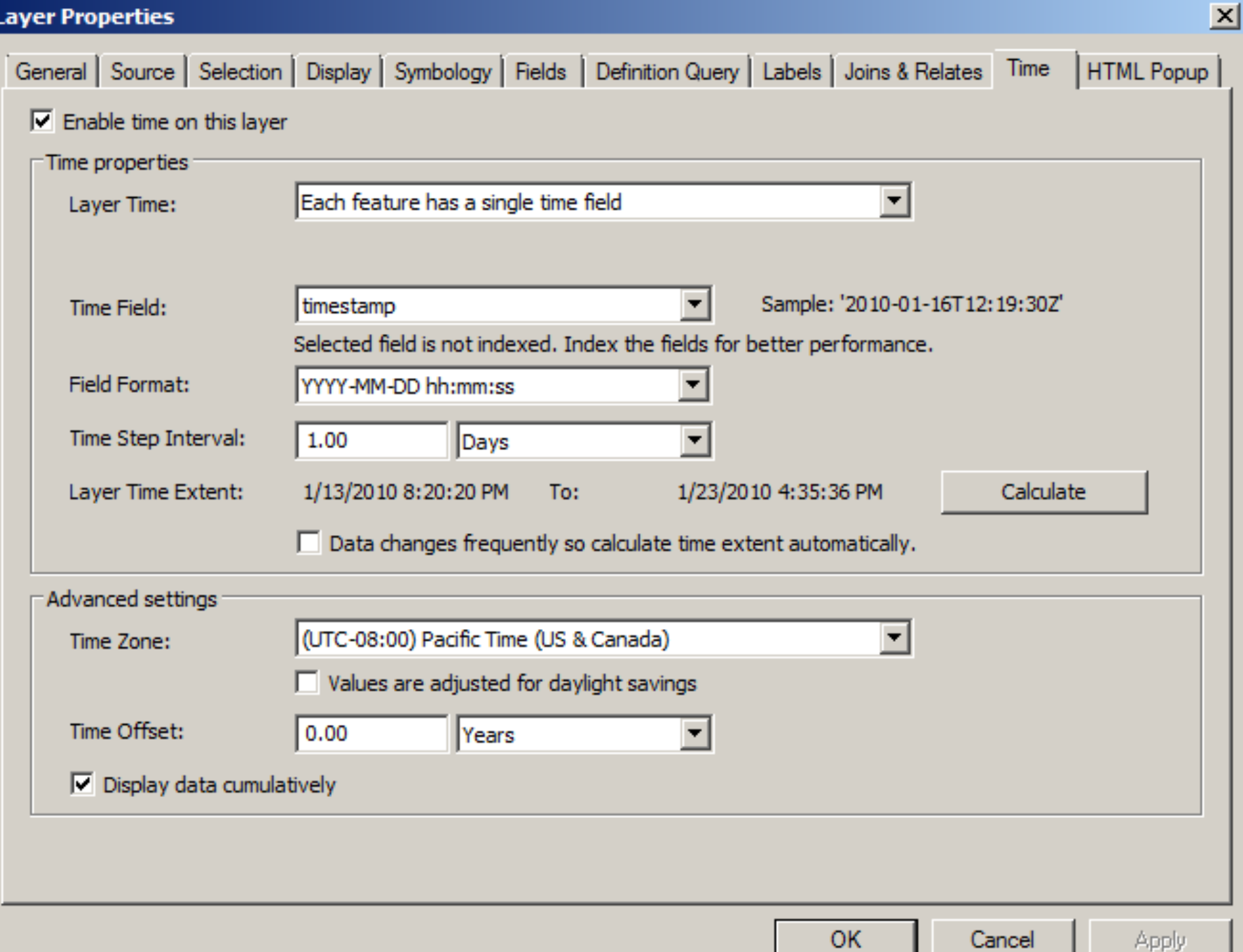

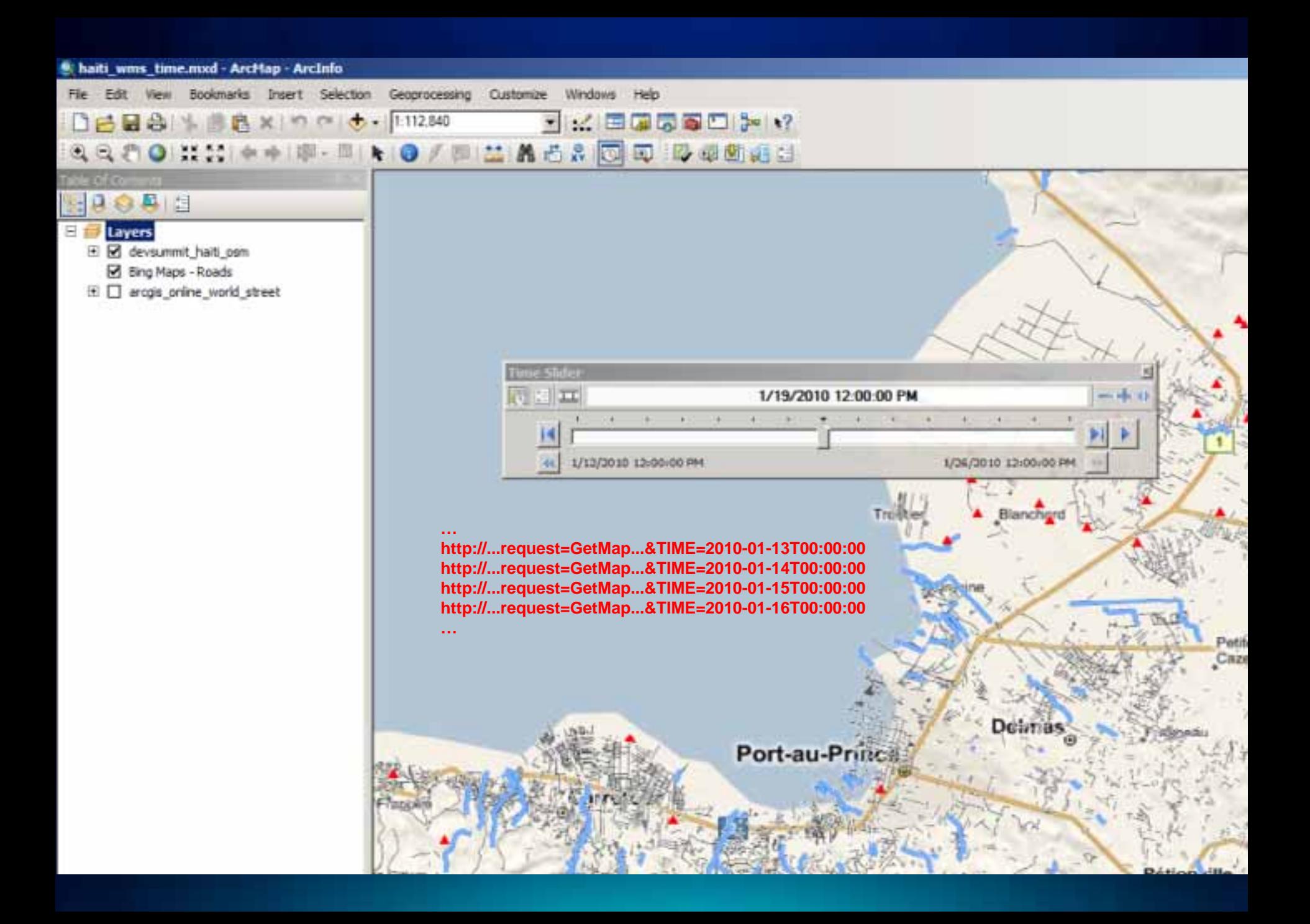

### **KML in ArcGIS Server**

#### •**Serving dynamic/cached maps and imagery, 2D/3D vectors dynamic/cached maps and imagery, 2D/3D vectors**

#### - **Supported versions**

- 2.2, no extensions

#### - **Supported operations**

- \GenerateKML (Mapping: 2D/3D vectors and/or GroundOverlays)
- \Query (Mapping: 2D/3D vectors)
- \Execute (GP only)
- \ReverseGeocode (Geocode only)

#### - Supported resources

- \mapImage.kmz (Mapping and Imaging: Region based GroundOverlays)
- \MapServer?f=kmz (footprint)
- \ImageServer?f=kmz (footprint)

### **KML in ArcGIS Server – Cont.**

#### •**Highlights Highlights**

- **Regions for cached services**
- **2D and 3D vectors with extrusion expressions**
- -**Simple renderers (lines and polygons) with transparency Simple renderers (lines and polygons) with transparency**
- -**Labeling for point placemarks Labeling for point placemarks**
- -**HTML popups with xsl styling HTML popups with xsl styling**
- -**Time**
- -**Legends Legends**

#### **WMS and KML Demo**

- **Leverage ArcGIS Server WMS in QGIS**
- **Leverage ArcGIS Server WMS in ArcGIS.com**
- **Time Slider in ArcMap with Time enabled WMS**
- **Leverage KML in Google Earth**

## **WFS in ArcGIS Server**

· Data service, serving out geographic feature data

#### –**Version implemented Version implemented**

• • 1.0.0, 1.1.0

#### – –**WFS interfaces implemented WFS interfaces implemented**

- GetCapabilities
- $\bullet$  DescribeFeature
- GetFeature
- $\bullet$  Transaction

## **WFS in ArcGIS Server**

#### • **Highlights**

- Simple Features GML
- Transactions on versioned data
- Transactions on non-versioned data
- Field Aliases and Visibility Constraints
- DefaultMaxFeatures property
- Security (http basic, digest and token based)

### **WFS/WFST work flow**

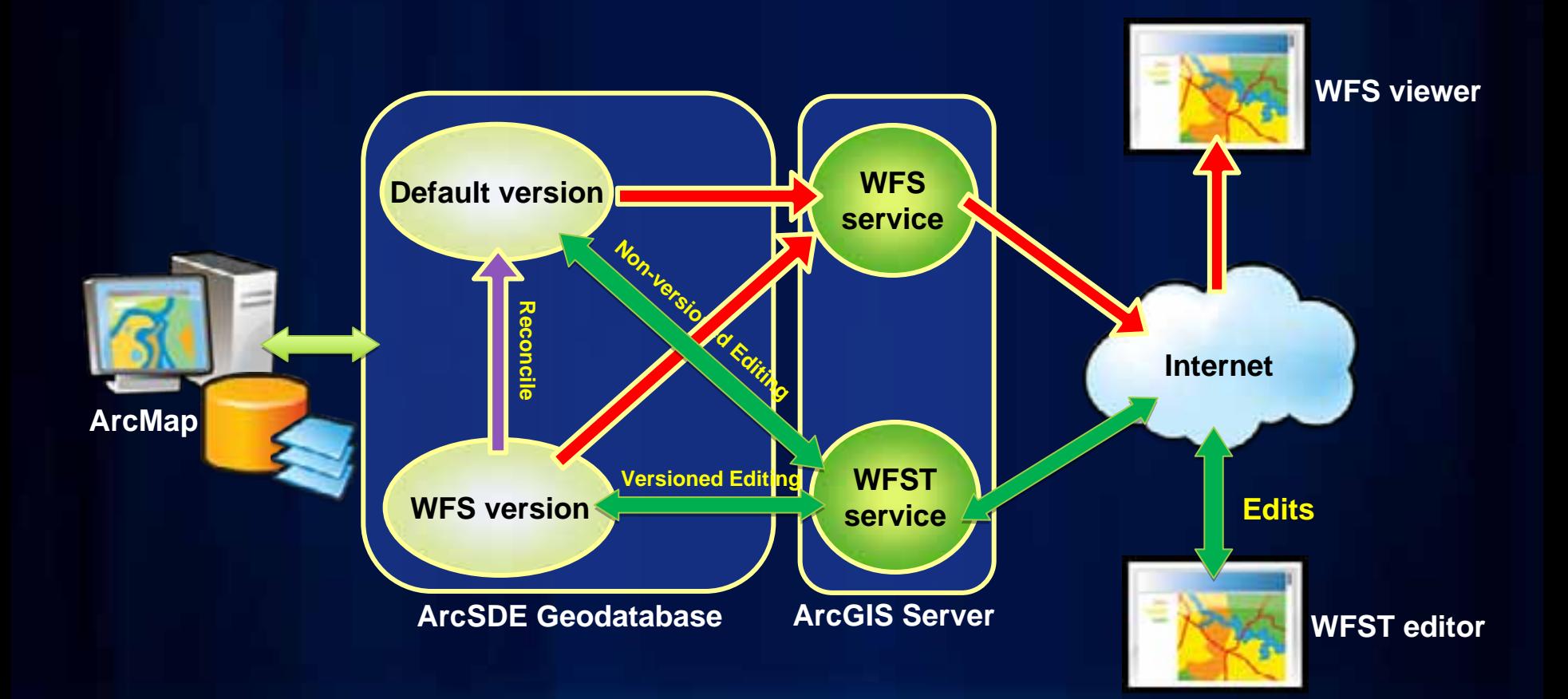

# **ArcGIS as a WFS Client**

#### **Data Interoperability Extension**

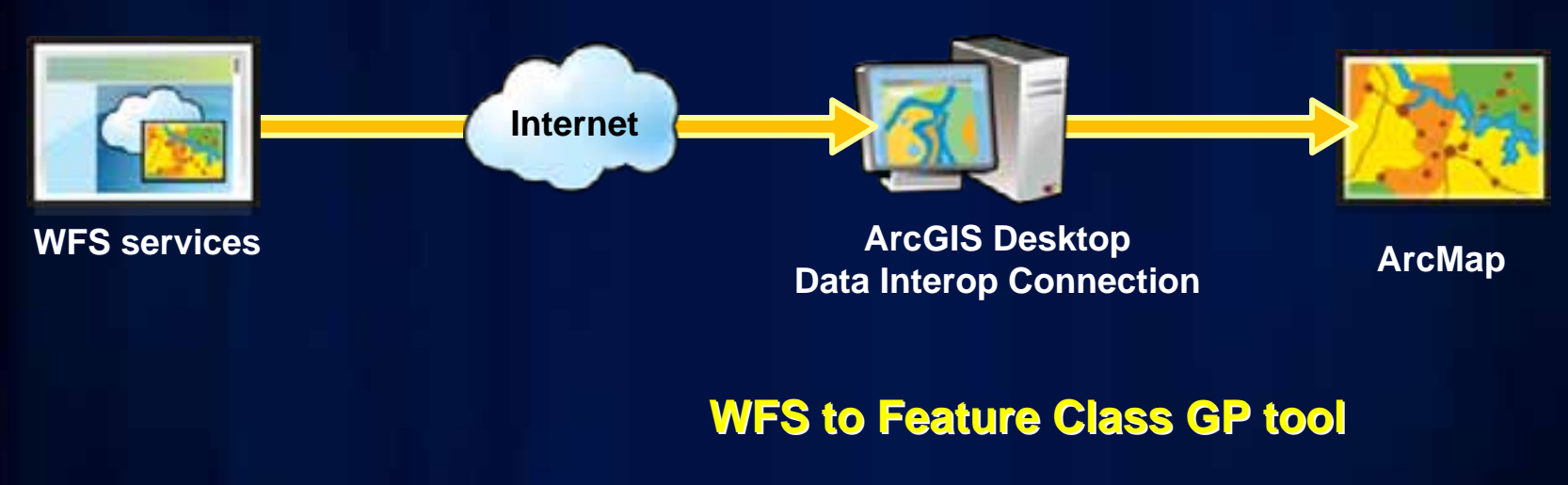

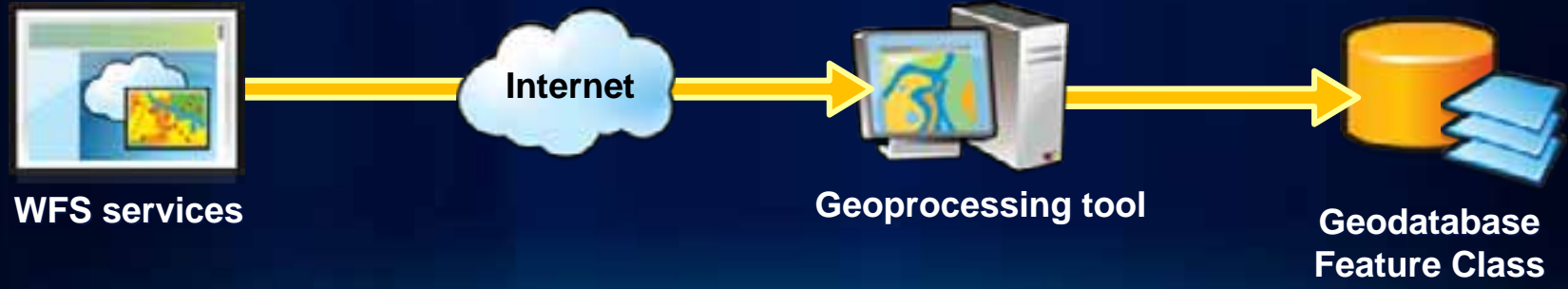

### **WFS Demo**

- **Web editing through WFST in OpenLayers**
- **Wed editing through Gaia (screenshots)**

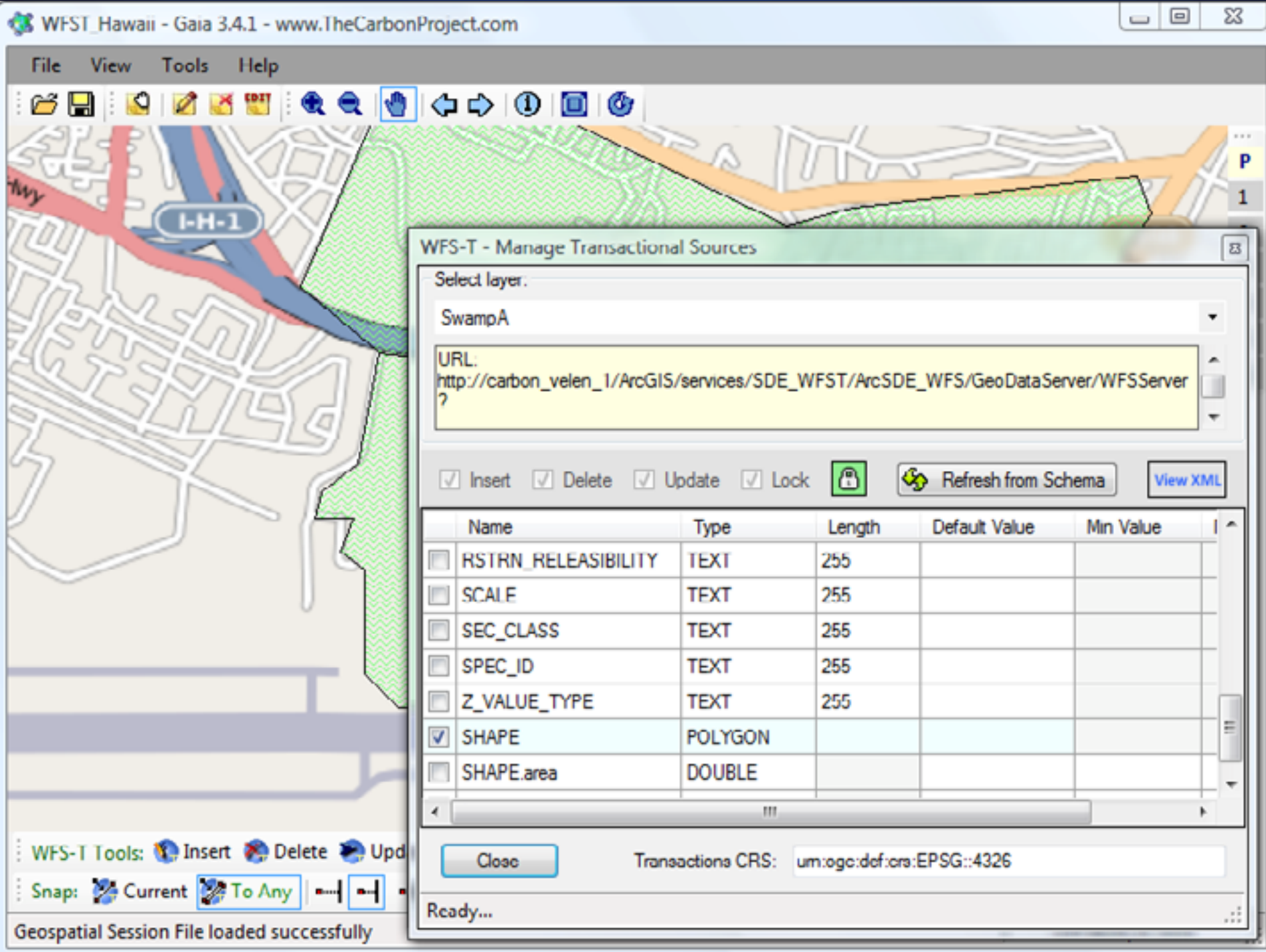

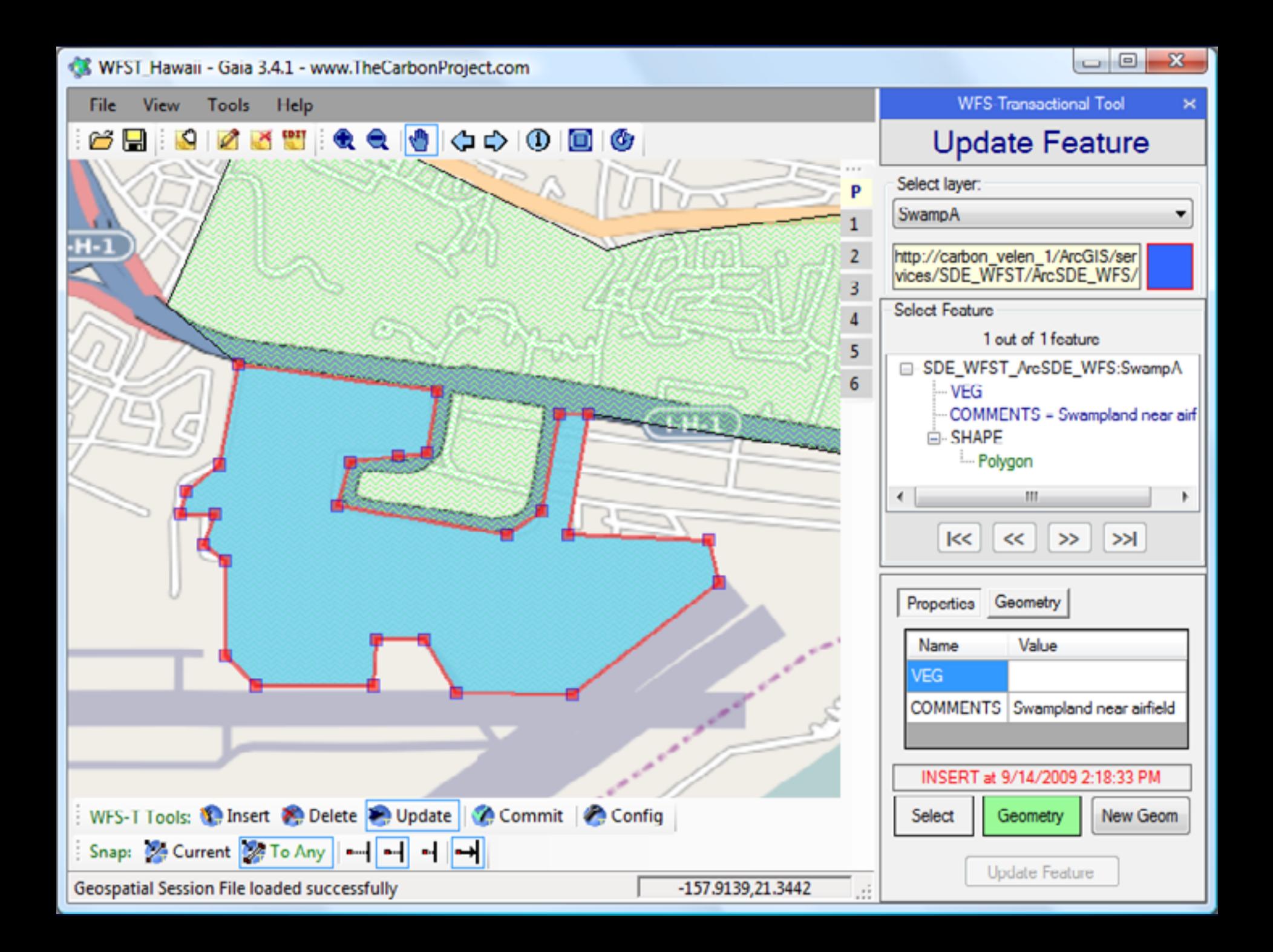

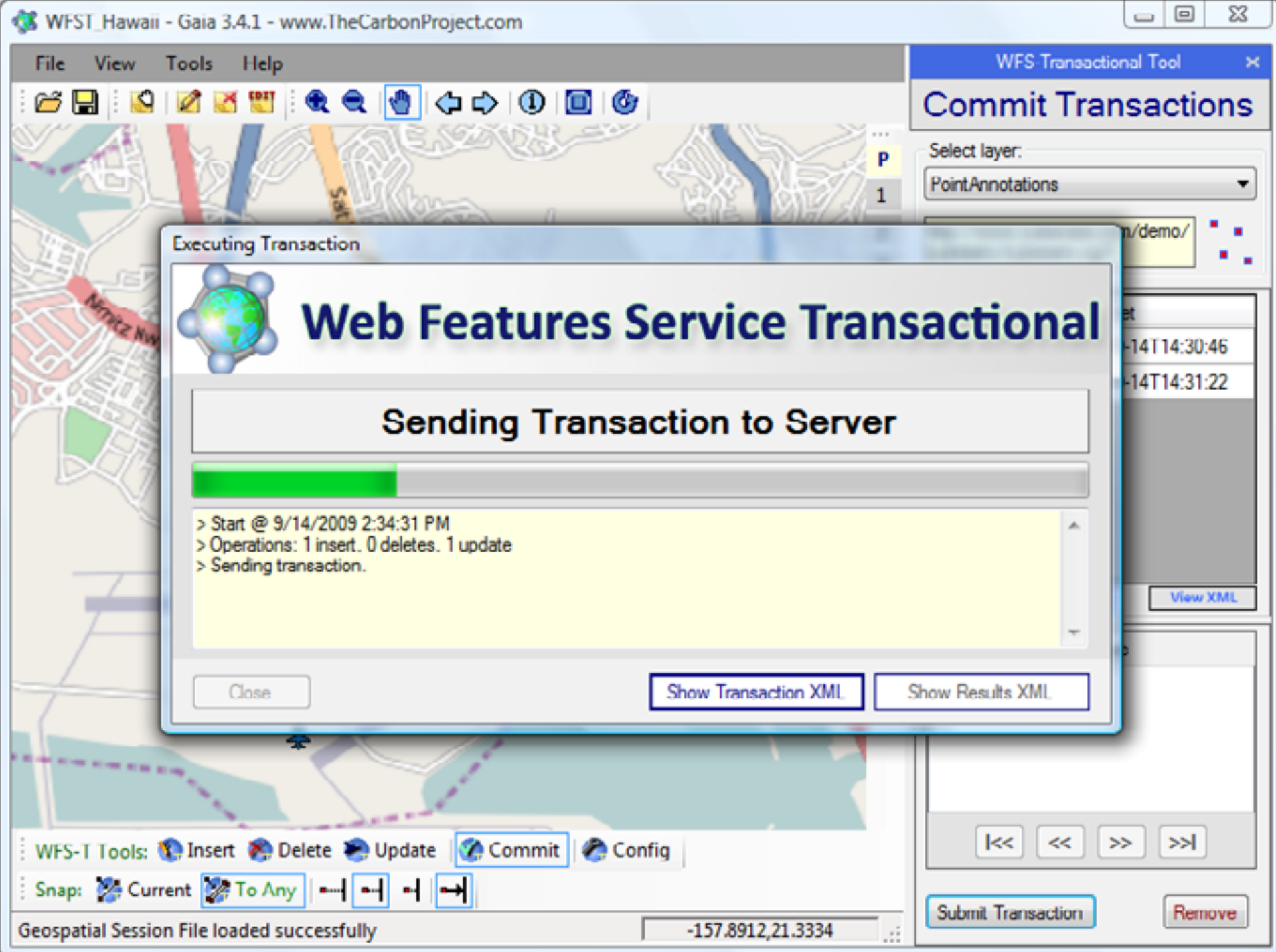

# **WCS in ArcGIS Server**

#### • Data service, serving out geographic coverage data

#### – – **Version implemented Version implemented**

• • 1.0.0, 1.1.0, and 1.1.1

#### – – **WCS interfaces implemented WCS interfaces implemented**

- GetCapabilities
- DescribeCoverage
- GetCoverage (coverage data)

#### – – **Highlights Highlights**

- Supported formats: GeoTIFF, NITF, HDF, JPEG, JPEG2000, PNG;
- • TIME
- "IMAGE" (ESRI specific parameter to request an individual raster in a raster catalog)
- Security (http basic, digest and token based)

### **WCS Demo**

• **Leverage ArcGIS Server WCS in gvSIG (screenshot)**

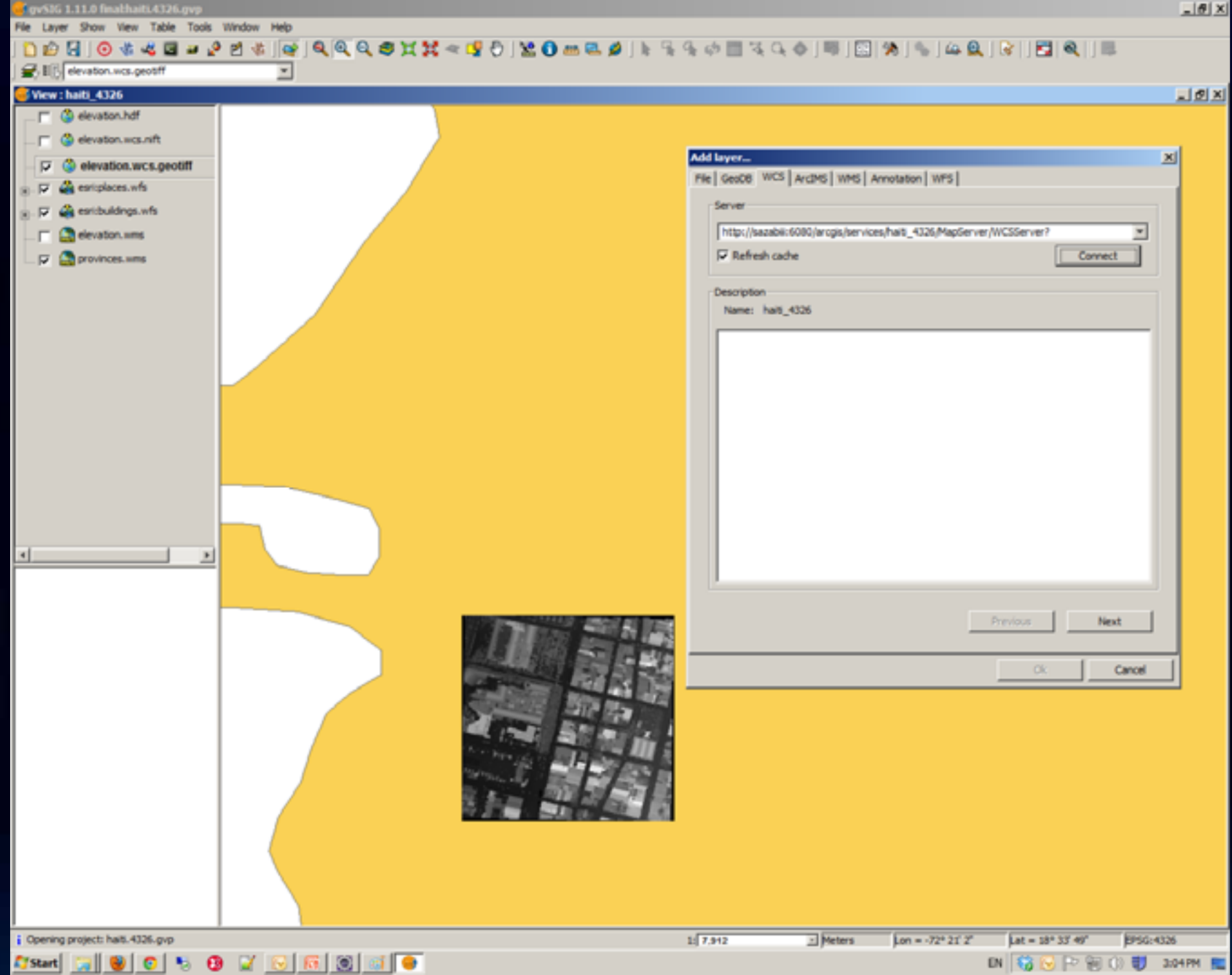

 $-10 \times$ 

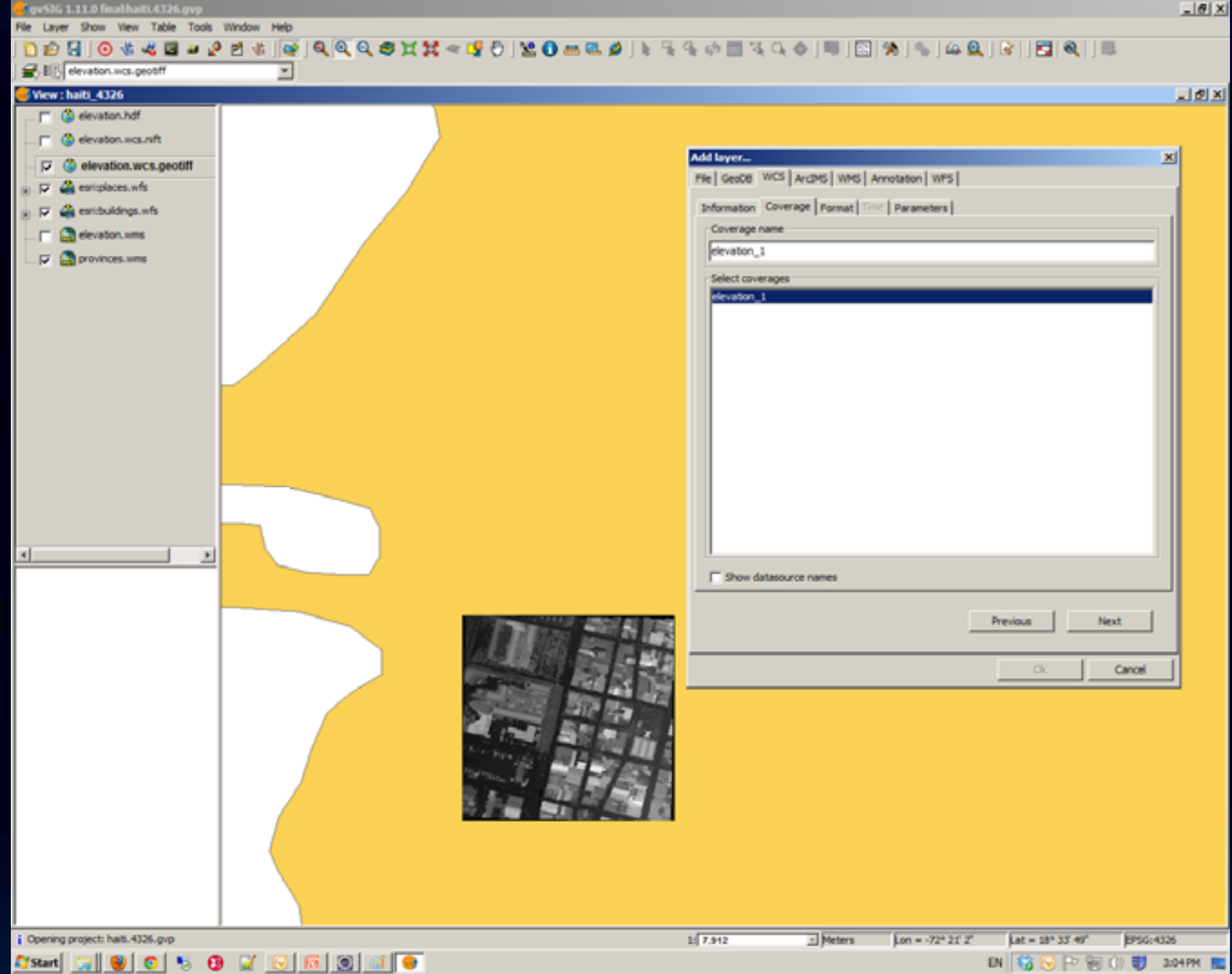

 $-10 \times$ 

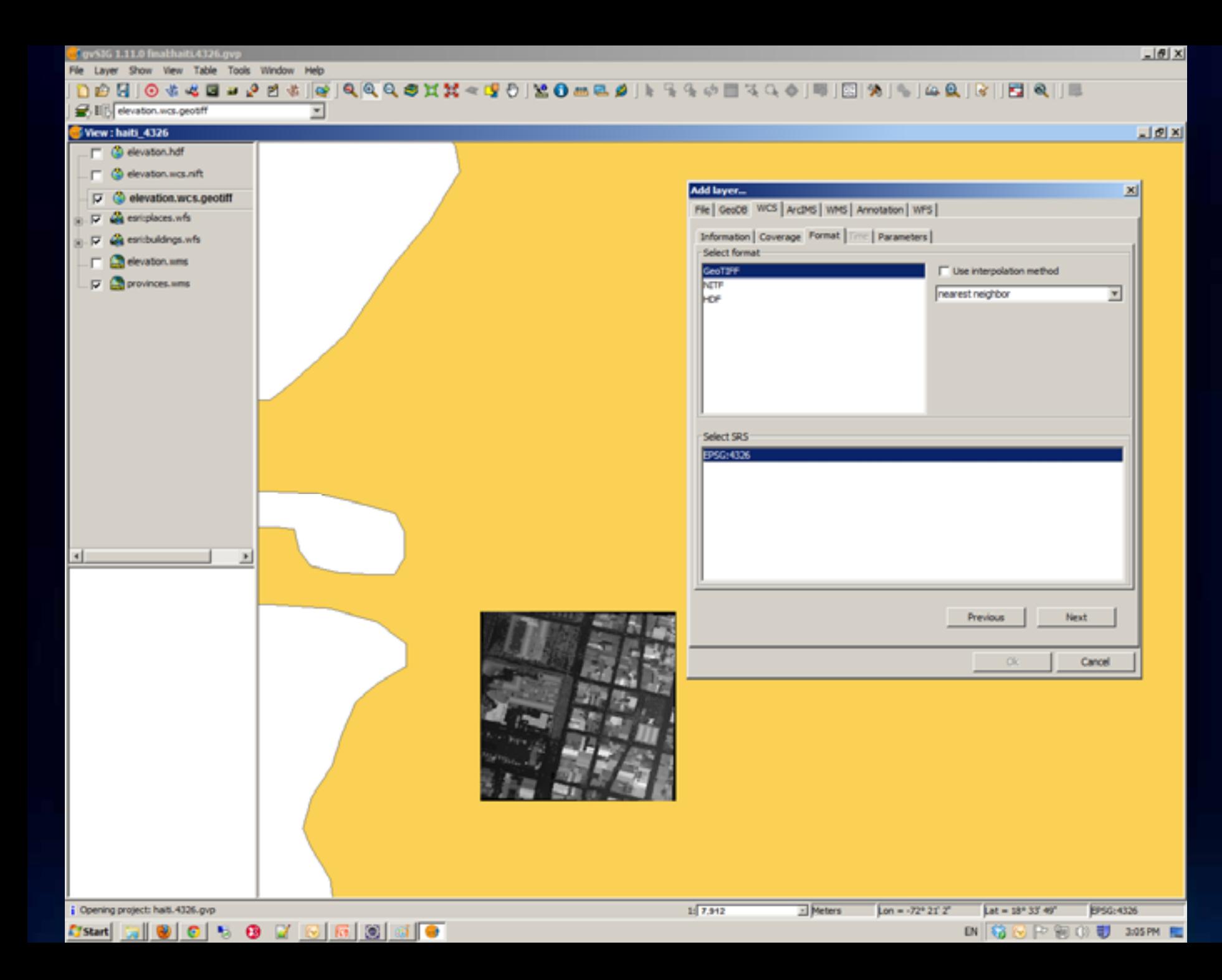

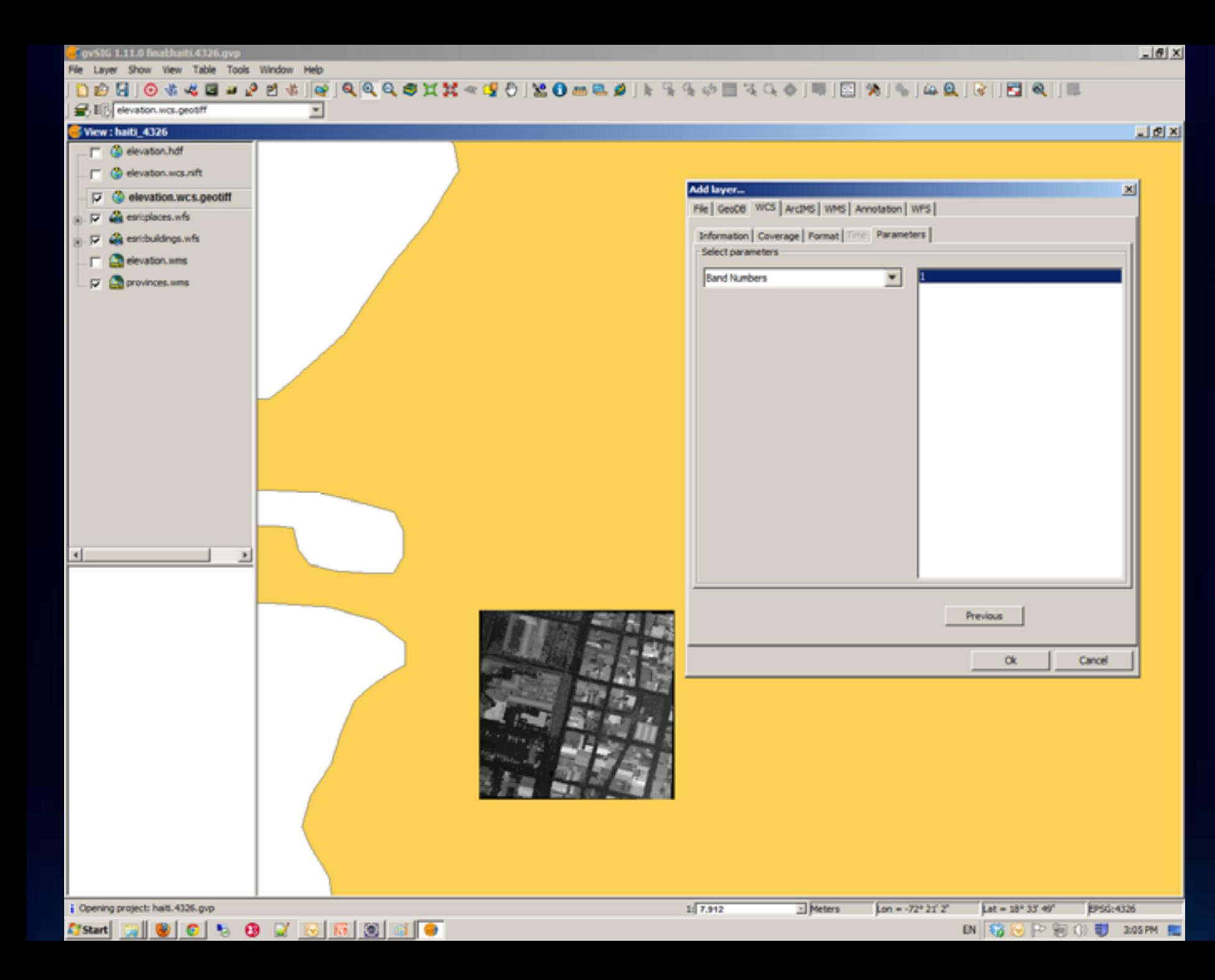

# **WMTS in ArcGIS Server (10.1 Only)**

- $\bullet$  Serving pre-cached map tiles
	- $-V$ ersion implemented
		- •1.0.0
	- ––WMTS interfaces implemented
		- GetCapabilities
		- $\bullet$  GetTile

# **WMTS in ArcGIS Server (10.1 Only)**

### • **Highlights**

- Cache creation and management tools
- $\bullet$  Performance and scalability

# **WMTS Clients**

- **OpenLayers**
- **Gaia**
- **ArcGIS JavaScript API**
- **Other generic tile service client**
	- uDig
	- OpenScales
	- DeepEarth

### **WMTS Demo**

- Leverage ArcGIS Server WMTS in OpenLayers
- Leverage ArcGIS Server WMTS in ArcGIS Script API
- Leverage ArcGIS Server WMTS in Gaia (screenshot)
- Leverage ArcGIS Server WMTS in uDig (screenshot)

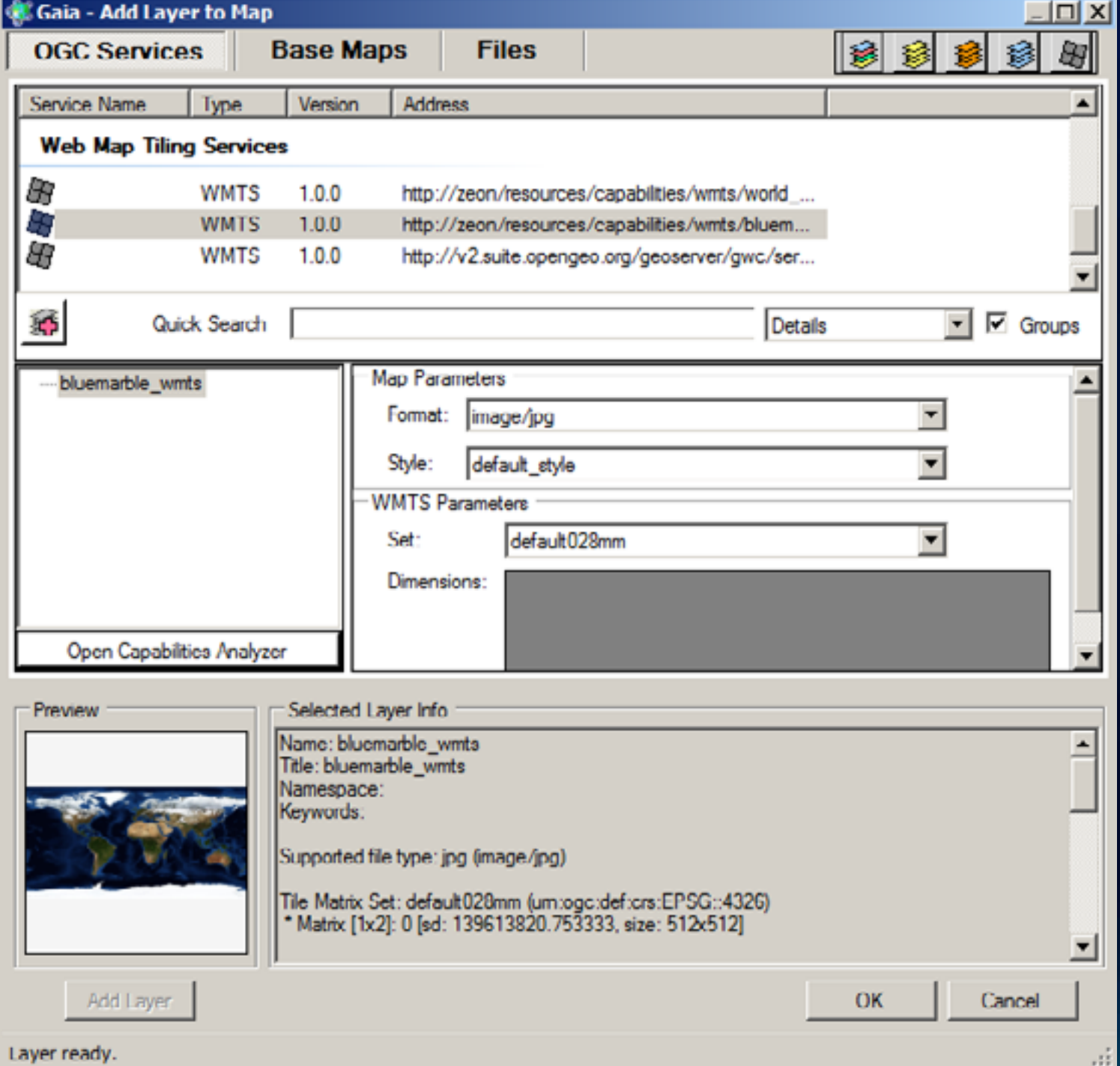

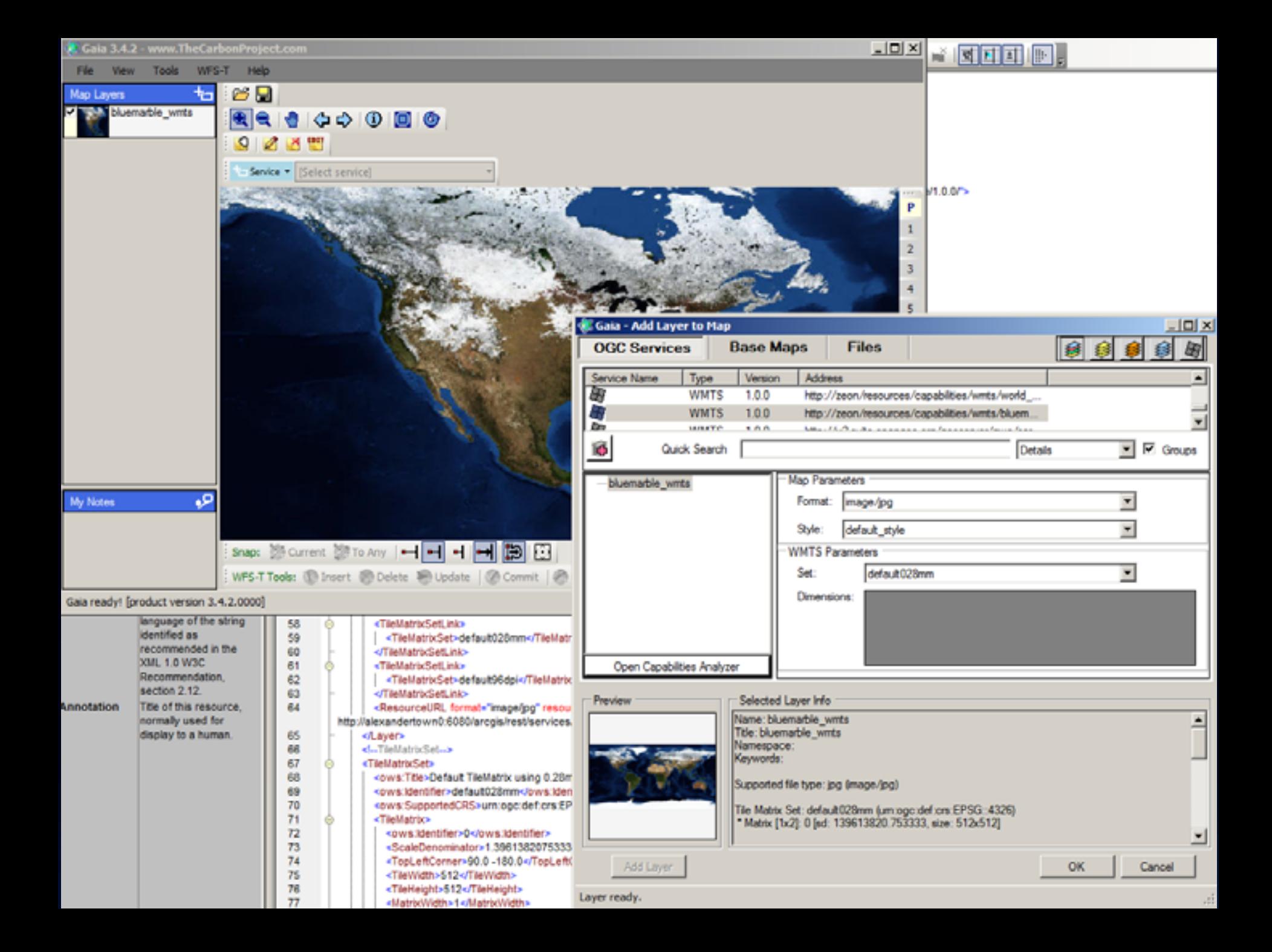

#### **Sp** Add Data

#### Web Map Tiles (OpenStreetMap, MapQuest Maps, ..)

Imports a Web Map Tiles Service into the catalog

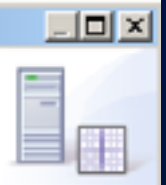

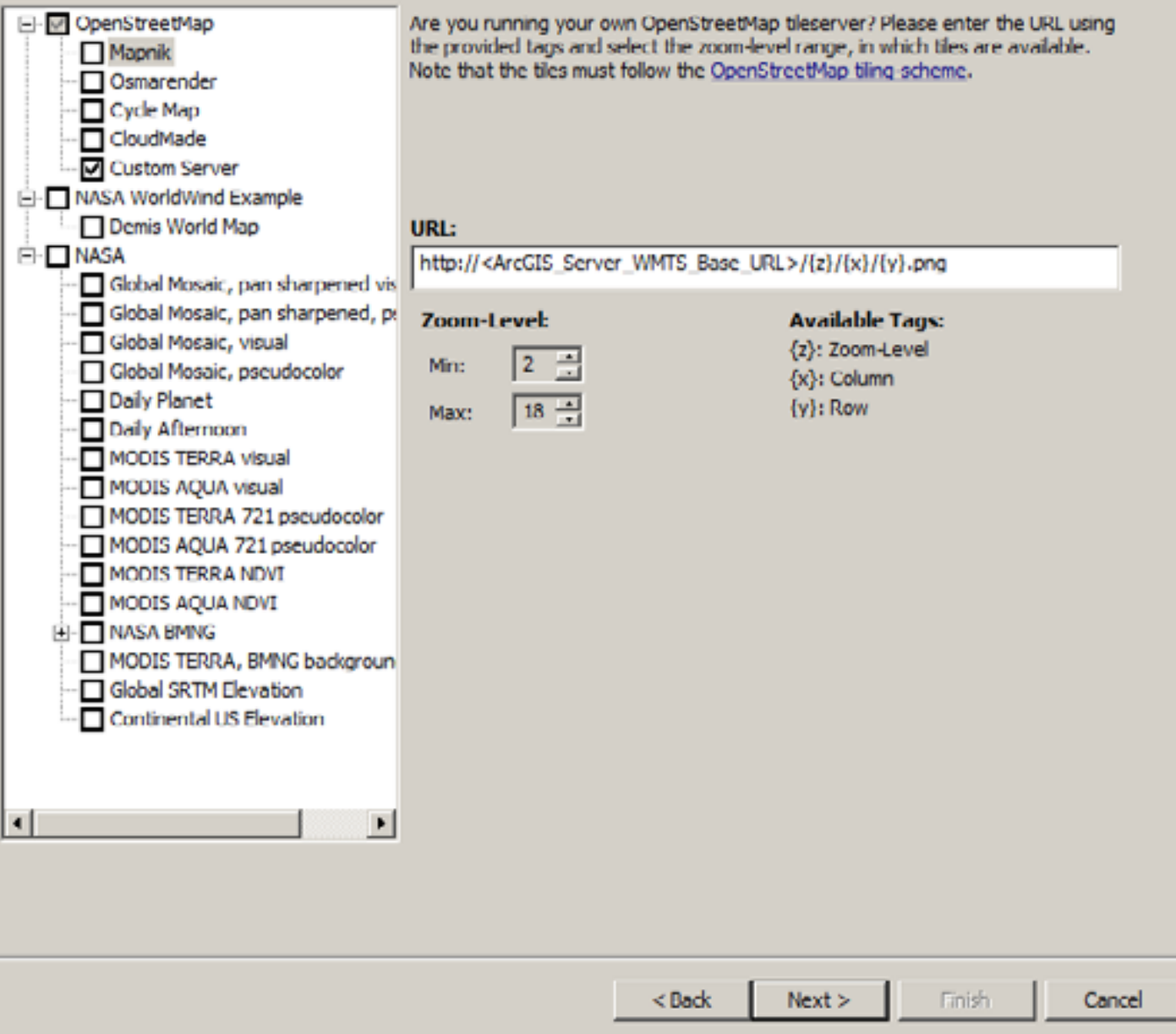

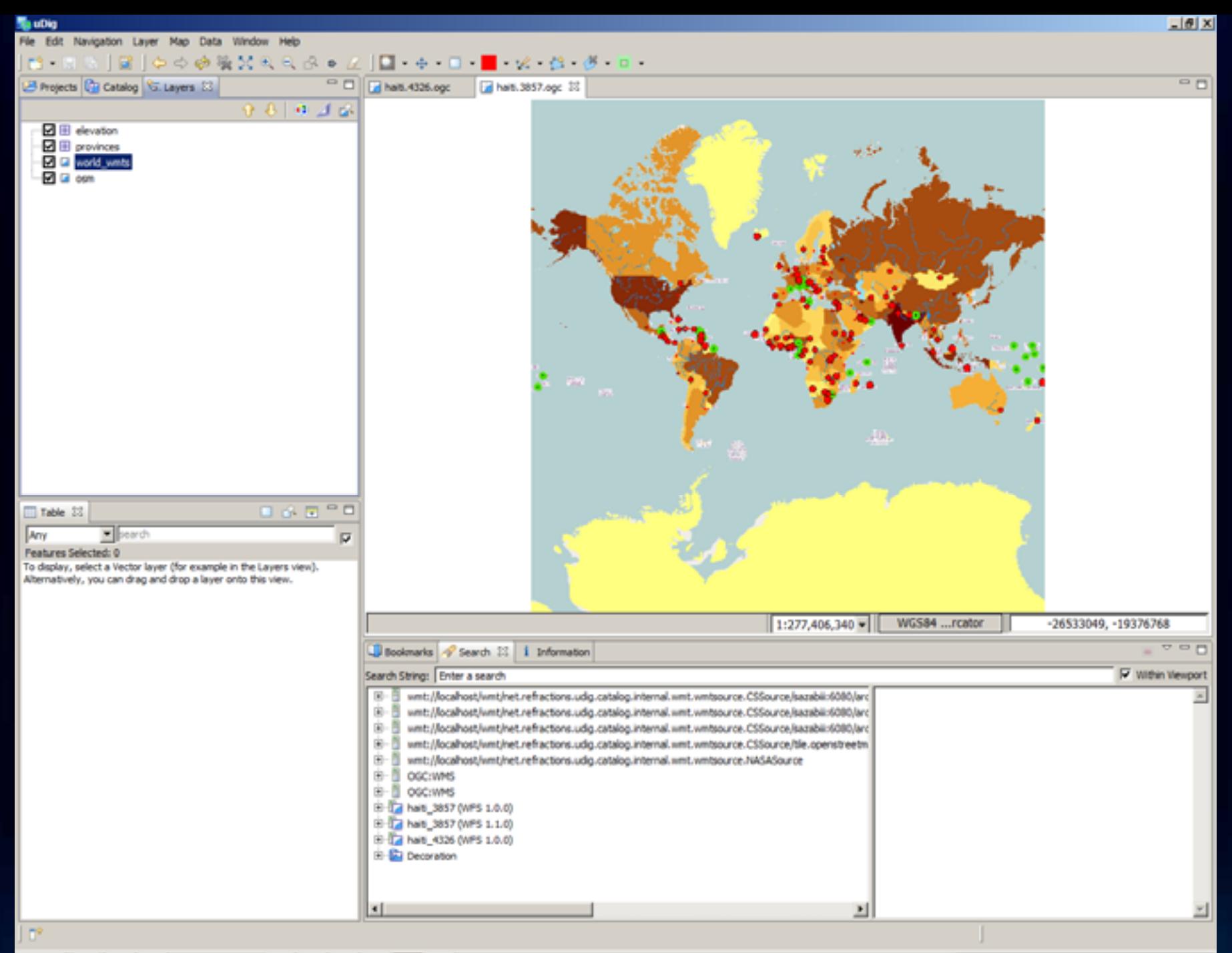

**DN AGHRP前0型 322PM B** 

# **WPS in ArcGIS Server (10.1 Only)**

- $\bullet$  Geospatial processes over the web
	- $-V$ ersion implemented
		- 1.0.0
	- – $-$  WPS interfaces implemented
		- GetCapabilities
		- DescribeProcess
		- $\bullet$  Execute
	- –– Highlights
		- $\circ$  Out-of-the-box GP tools and scripts
		- $\hspace{0.1mm}$  Python scripting environment and Model Builder
		- $\bullet$  Synchronous and Asynchronous execute mode
		- Input and output features as GML

# **WPS Clients**

### • **52North**

- OpenLayers client (JavaScript)
- uDig (Java)
- **OpenLayers**
- **QGIS**
- **PyWPS OpenLayers client (JavaScript)**
- **ZOO API (server-side JavaScript)**

### **WPS Demo**

• **WPS in OpenLayers**